[slavomira.stefkova@kit.edu](mailto:alexander.heidelabch@kit.edu)

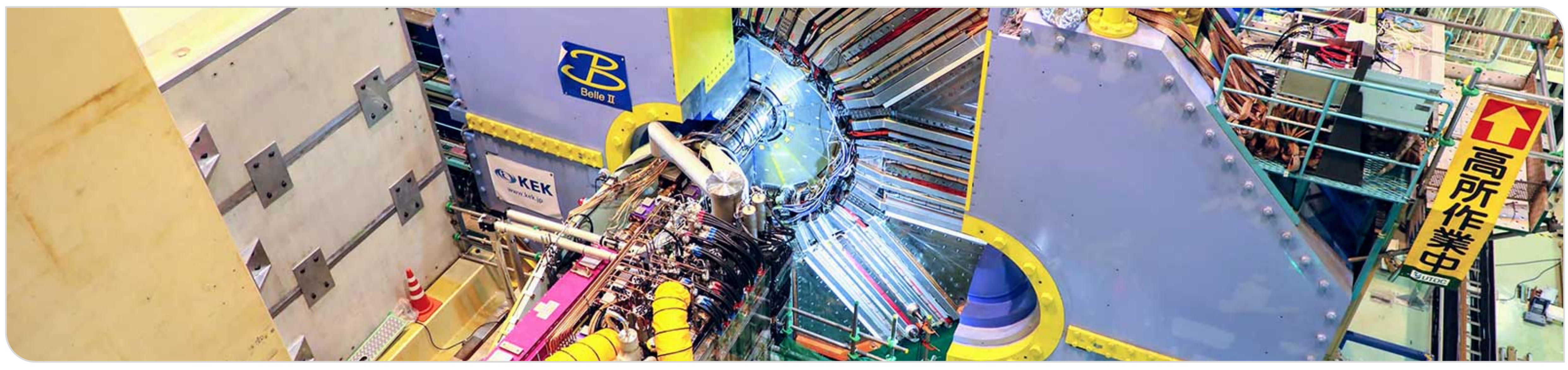

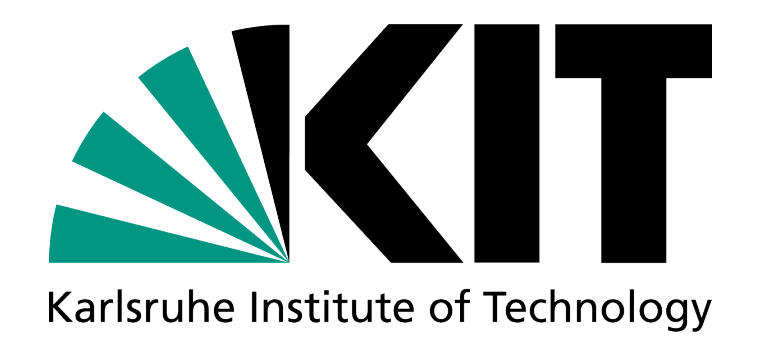

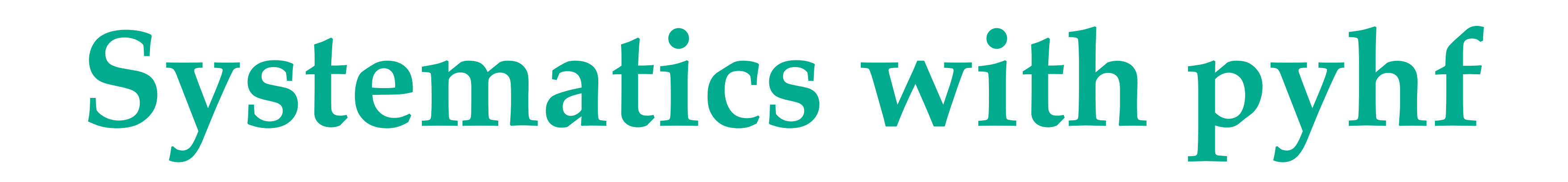

### Duke University, USA, July 27th, 2023 **Slavomira Stefkova (KIT), Lorenz Gärtner (LMU)**

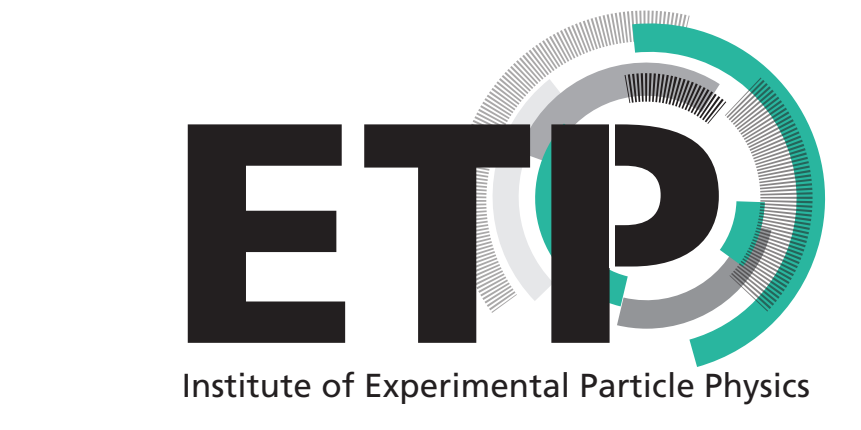

### **What we want to do?**

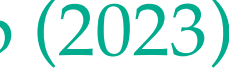

#### **Simulation of signal and background physics processes**

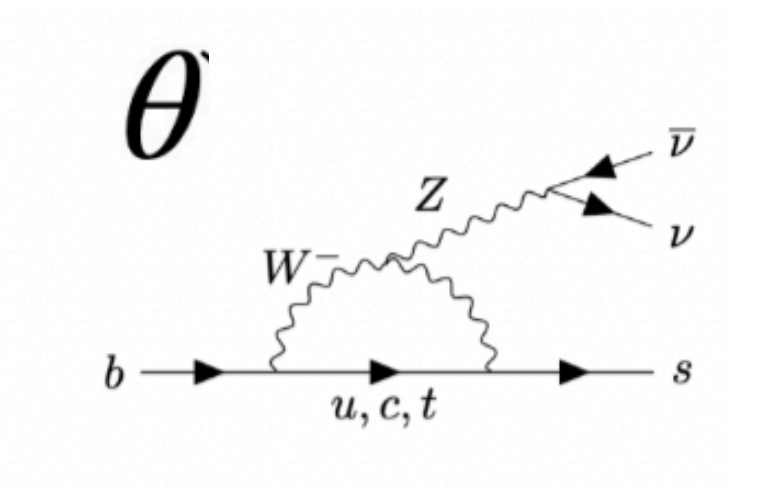

#### **Simulation of stochastic Simulation of Belle II detector evolution and its readout**

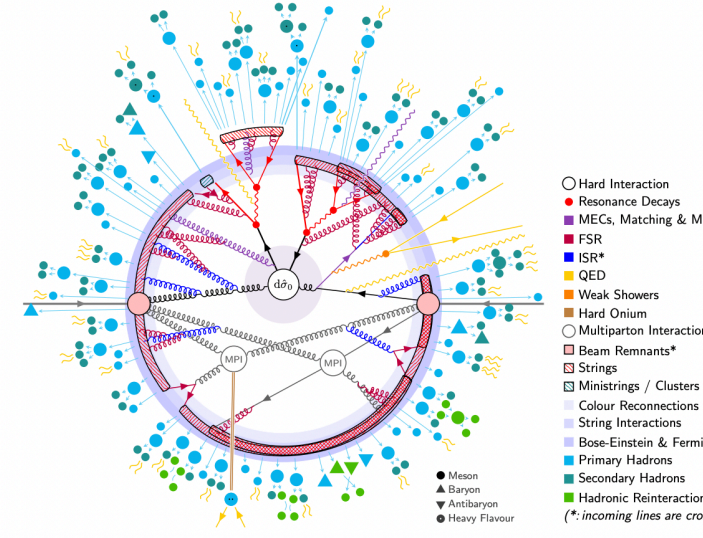

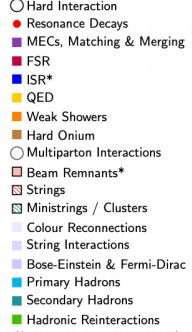

#### **Belle II reconstruction**

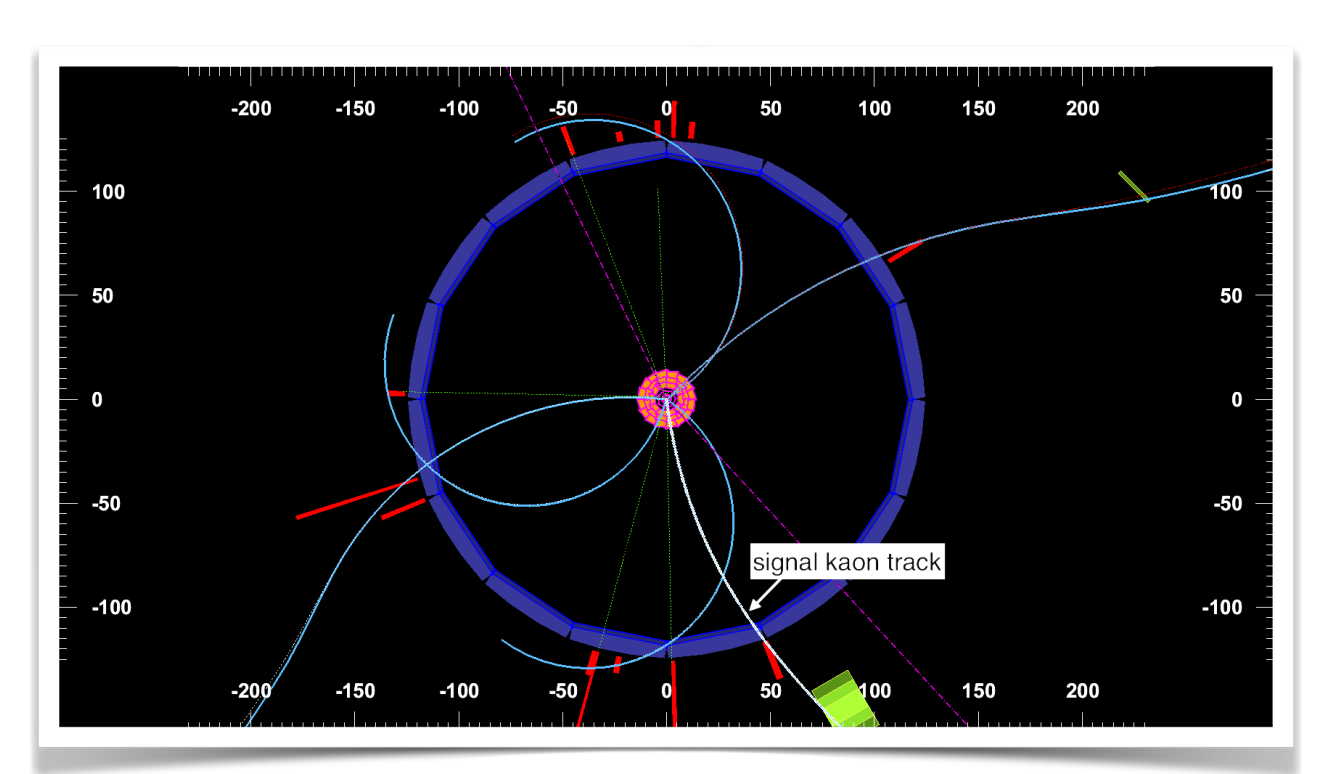

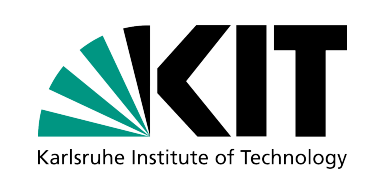

#### **Analysis event selection**

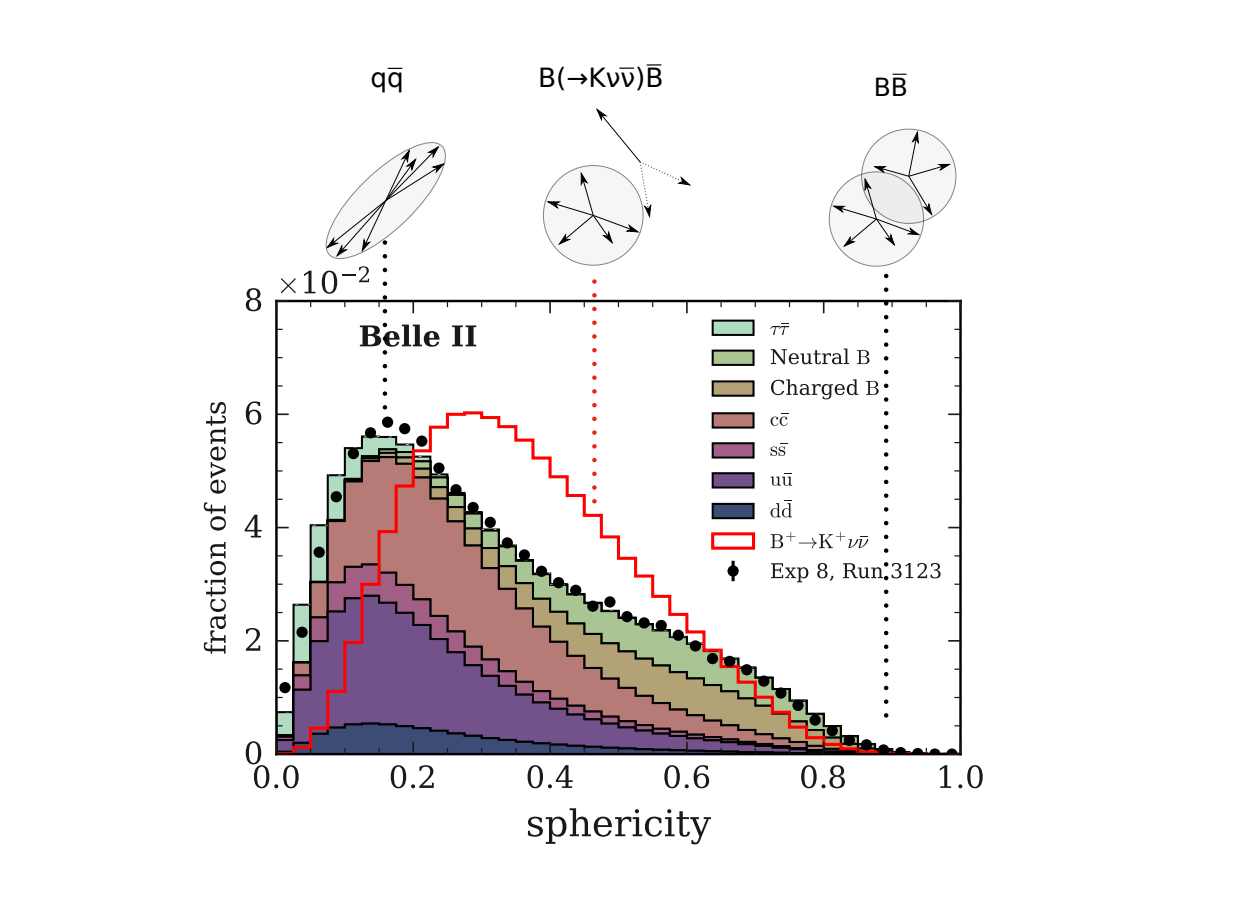

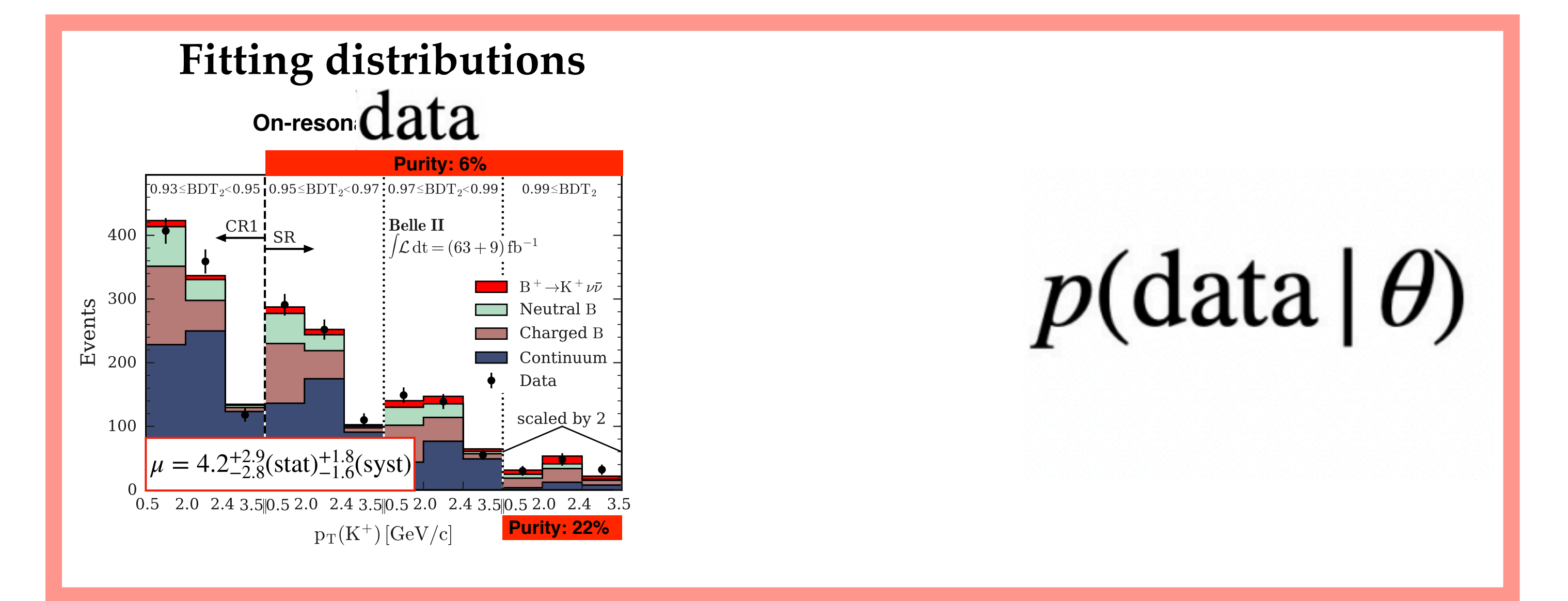

#### Slavomira Stefkova, [slavomira.stefkova@kit.edu](mailto:slavomira.stefkova@kit.edu) **2** Belle II summer workshop (2023)

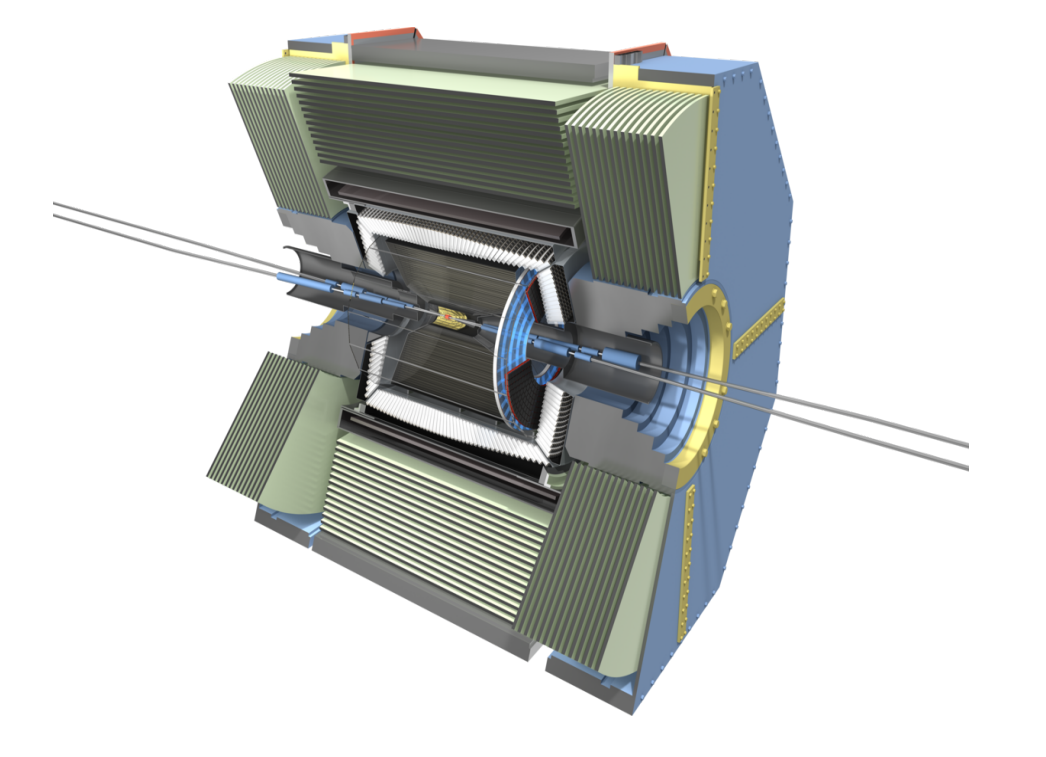

Parametrised functions: (Crystal Balls, exponential, Gauss, …)

Density Estimates (KDE)

Parametrised

histograms

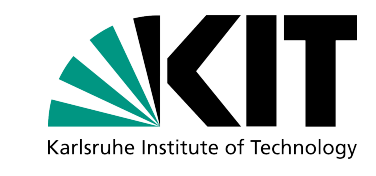

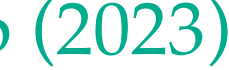

# **Model-building**

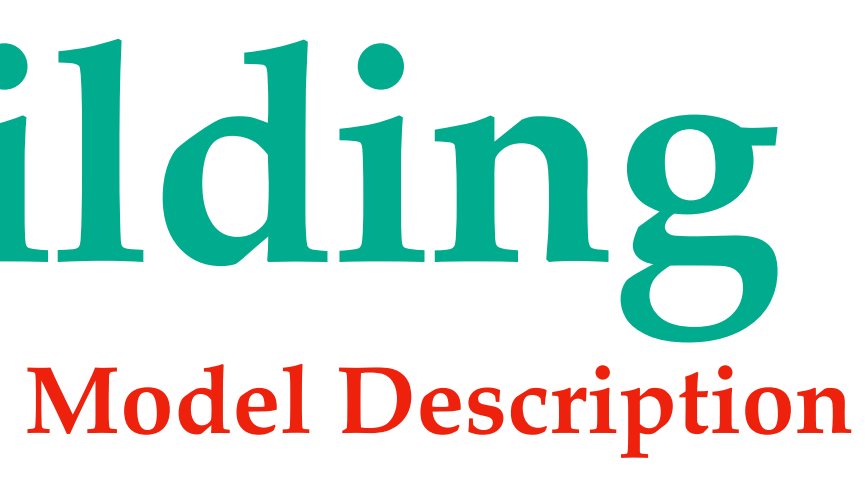

#### **Binned**

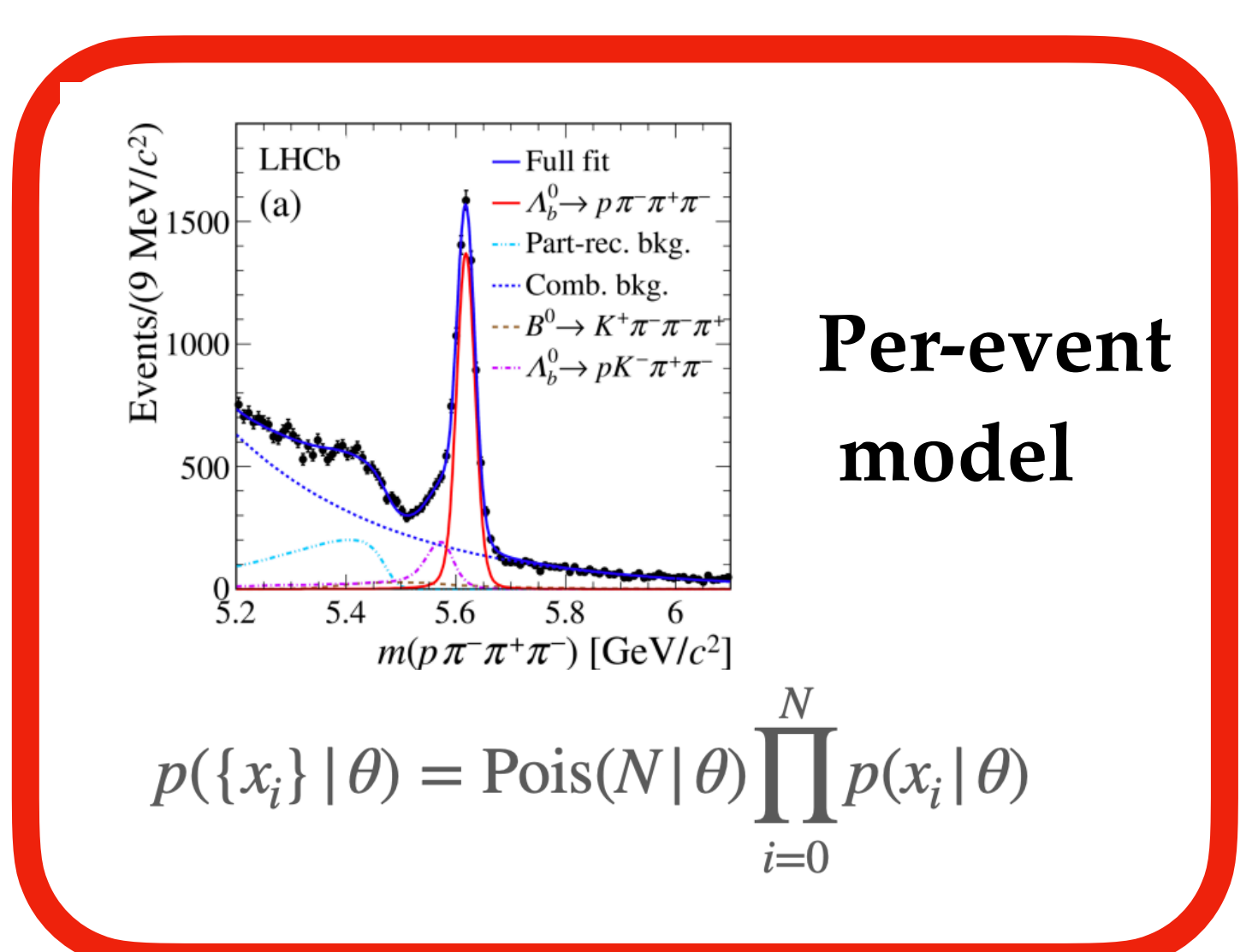

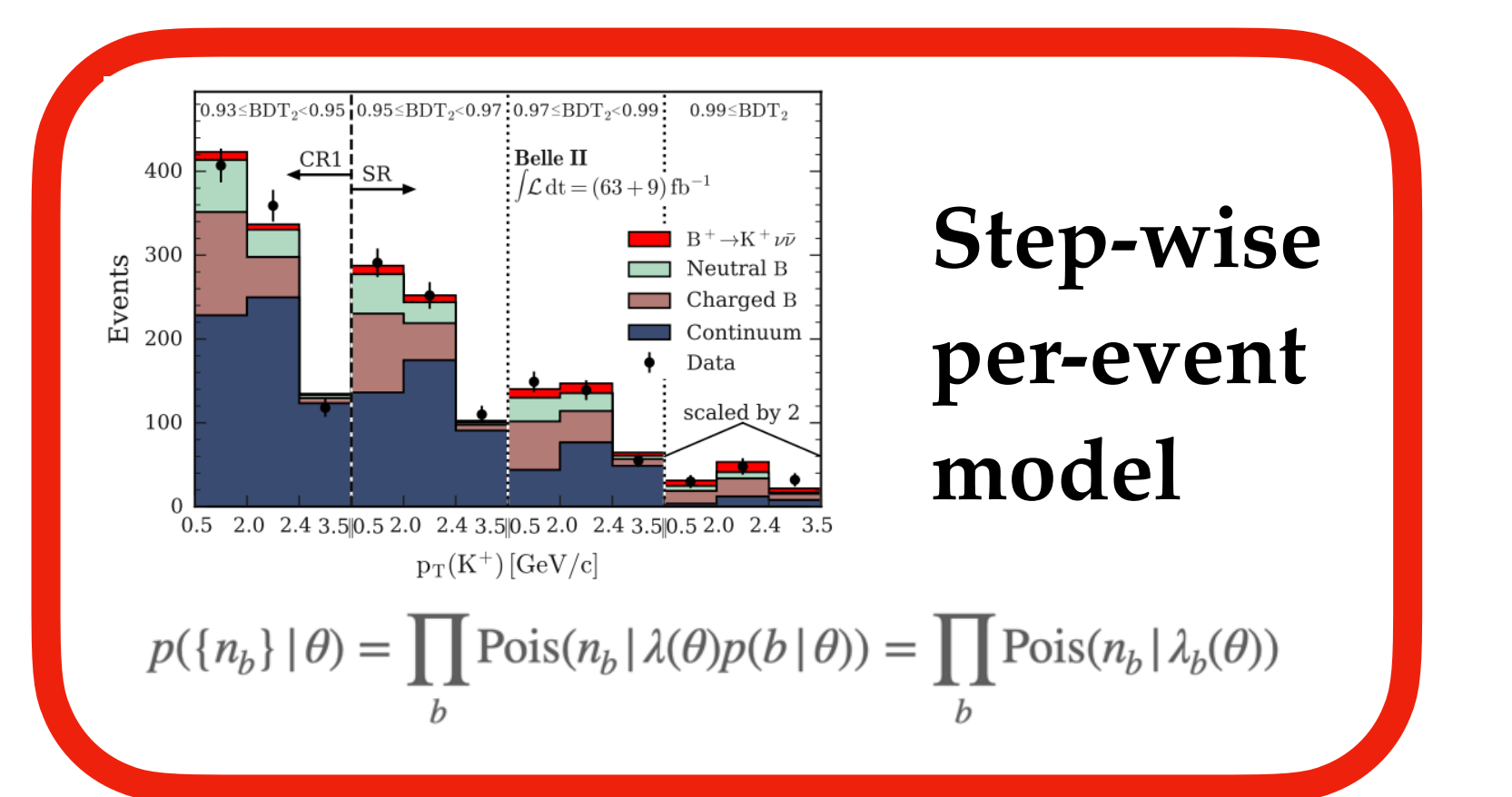

Slavomira Stefkova, <u>slavomira.stefkova@kit.edu</u> **3** Belle II summer workshop (2023)

Parametrised functions: (Crystal Balls, exponential, Gauss, …) Density Estimates (KDE)

### **Model-building and fitting Fitting Model Description Unbinned**

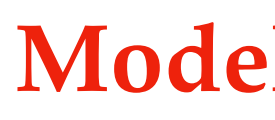

### **Maximum Likelihood Fit**

 $L(\mu, \overline{\theta})$  $\ddot{\phantom{a}}$ 

**Limit Setting Observation**

Frequentist Asymptotic Toy-based

Bayesian

o Significance

 $\lambda(\mu) = \frac{\mathcal{L}(\mu, \hat{\vec{\theta}})}{\mathcal{L}(\hat{\rho}, \hat{\vec{\theta}})}$ 

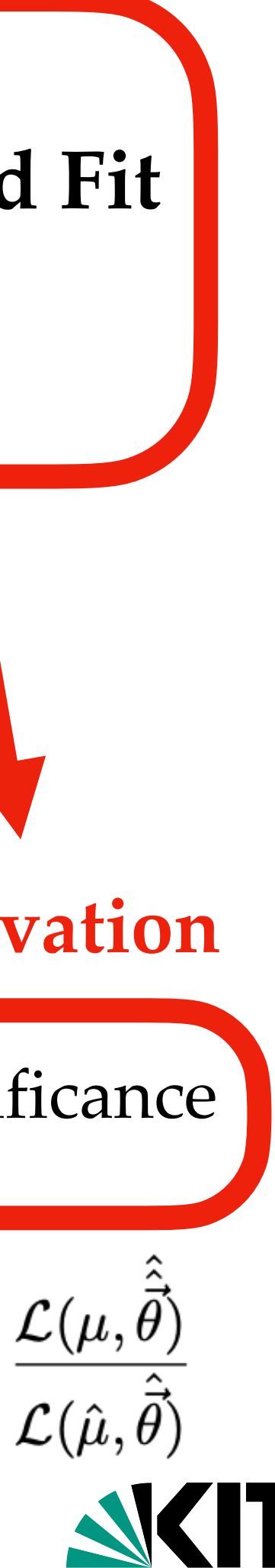

#### **Binned**

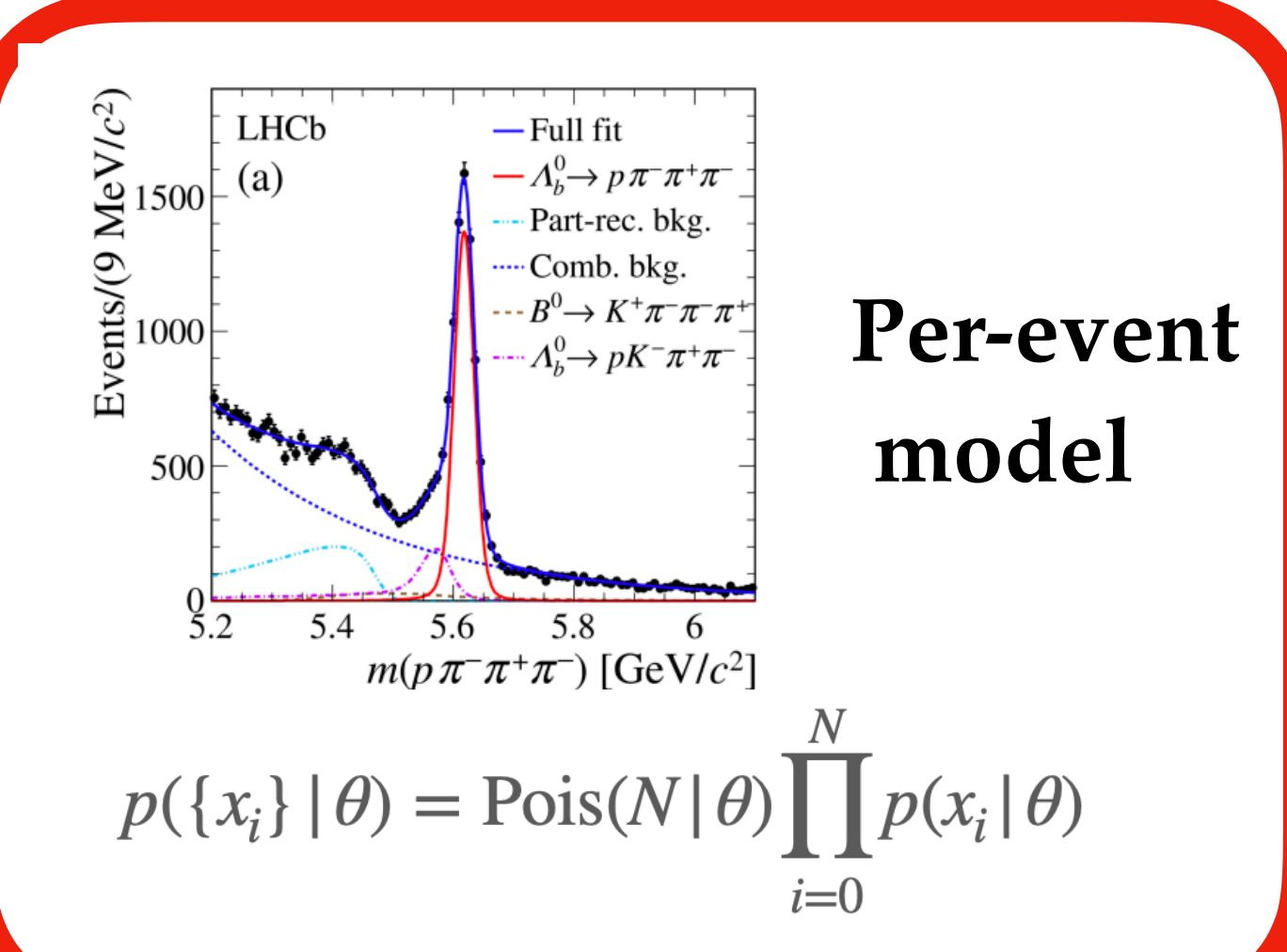

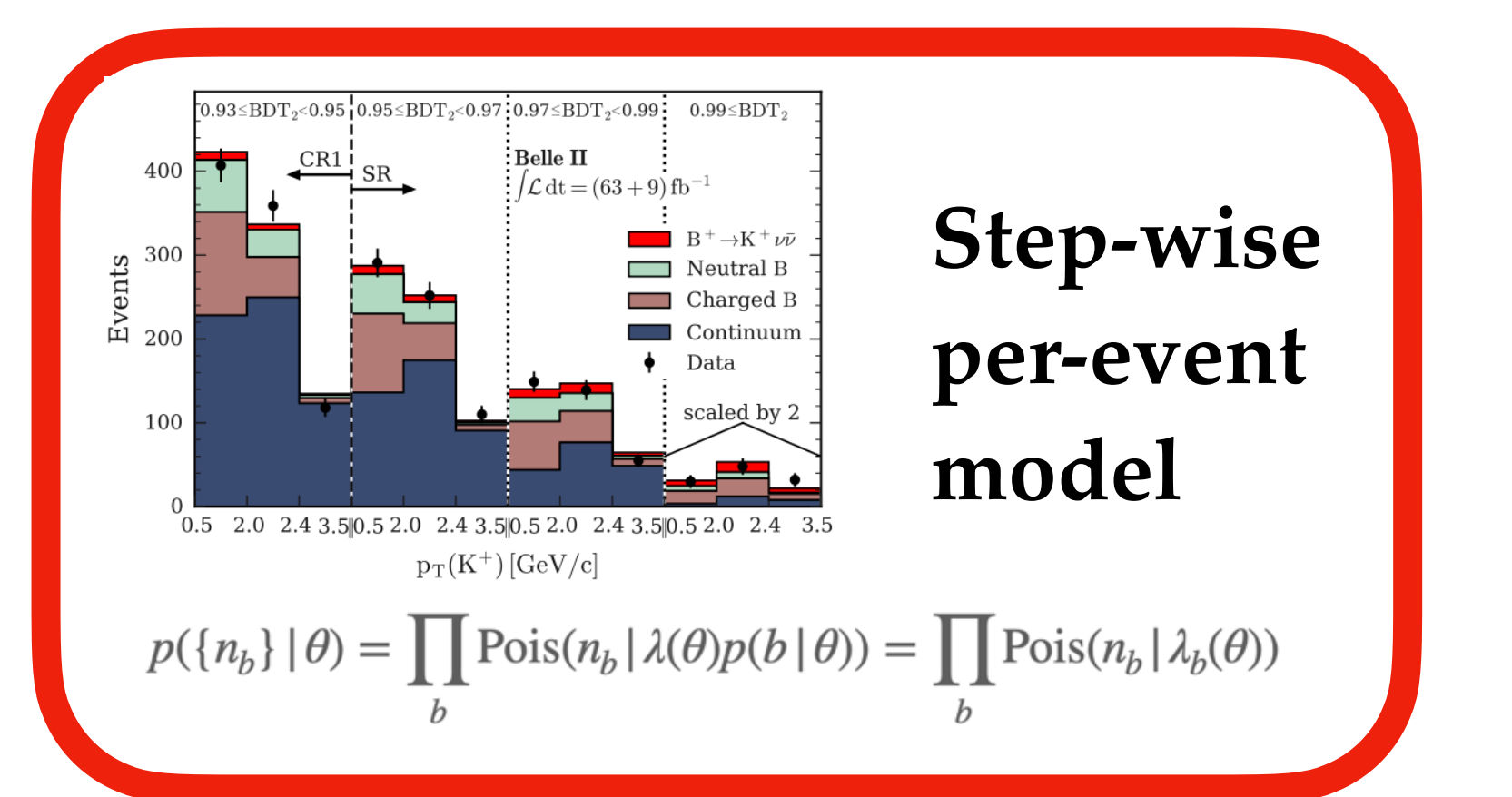

Slavomira Stefkova, <u>slavomira.stefkova@kit.edu</u> **4** Belle II summer workshop (2023)

Parametrised histograms

# **Fitting variables and POI**

- 1.  $\Delta E$ ,  $M_{bc}$ ,  $\Delta t$  for fully reconstructed decays
- 2.  $E_{missing}$  for non-fully reconstructed decays
- 3. MVA classifiers

In general we want to perform fit to **(kinematic) variables (observables)** where there is a **separation between signal and background** after all the selection:

- Branching fractions
- *S, A,* lifetimes
- $-$  masses of elementary particles (e.g  $\tau$ )

Slavomira Stefkova, <u>slavomira.stefkova@kit.edu</u> **5** Belle II summer workshop (2023)

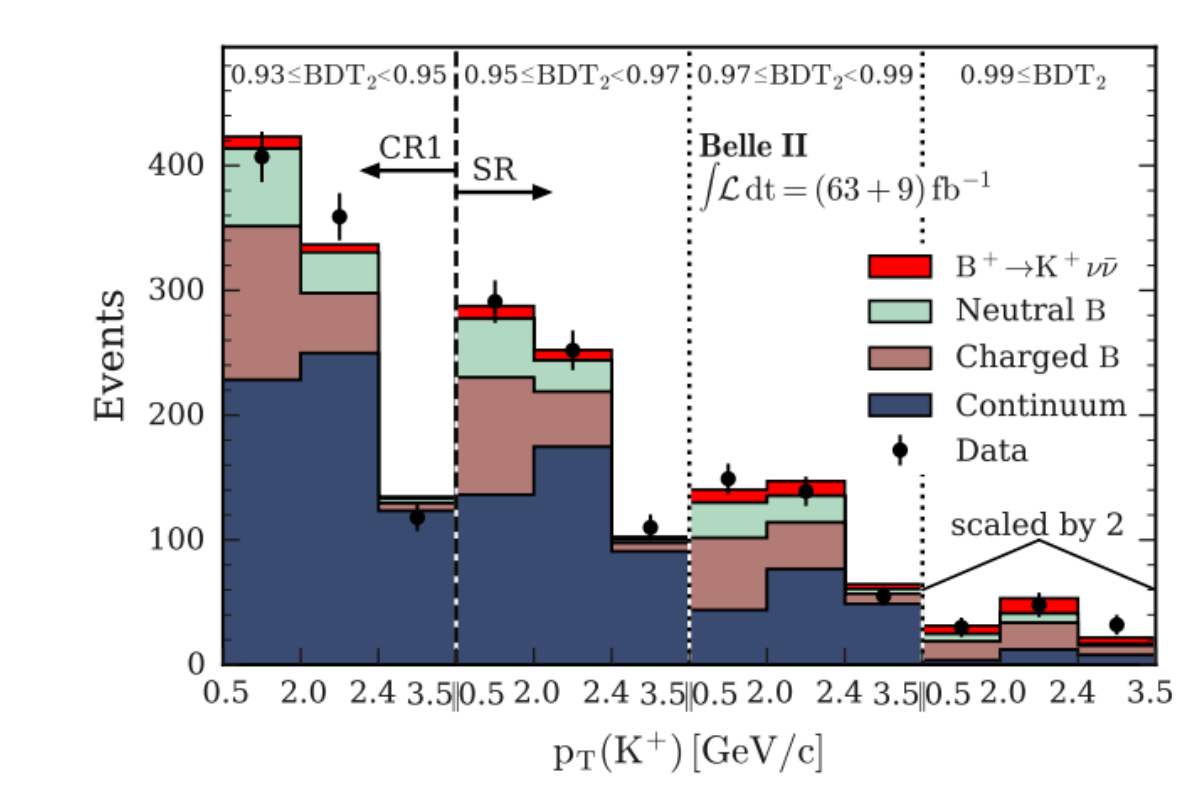

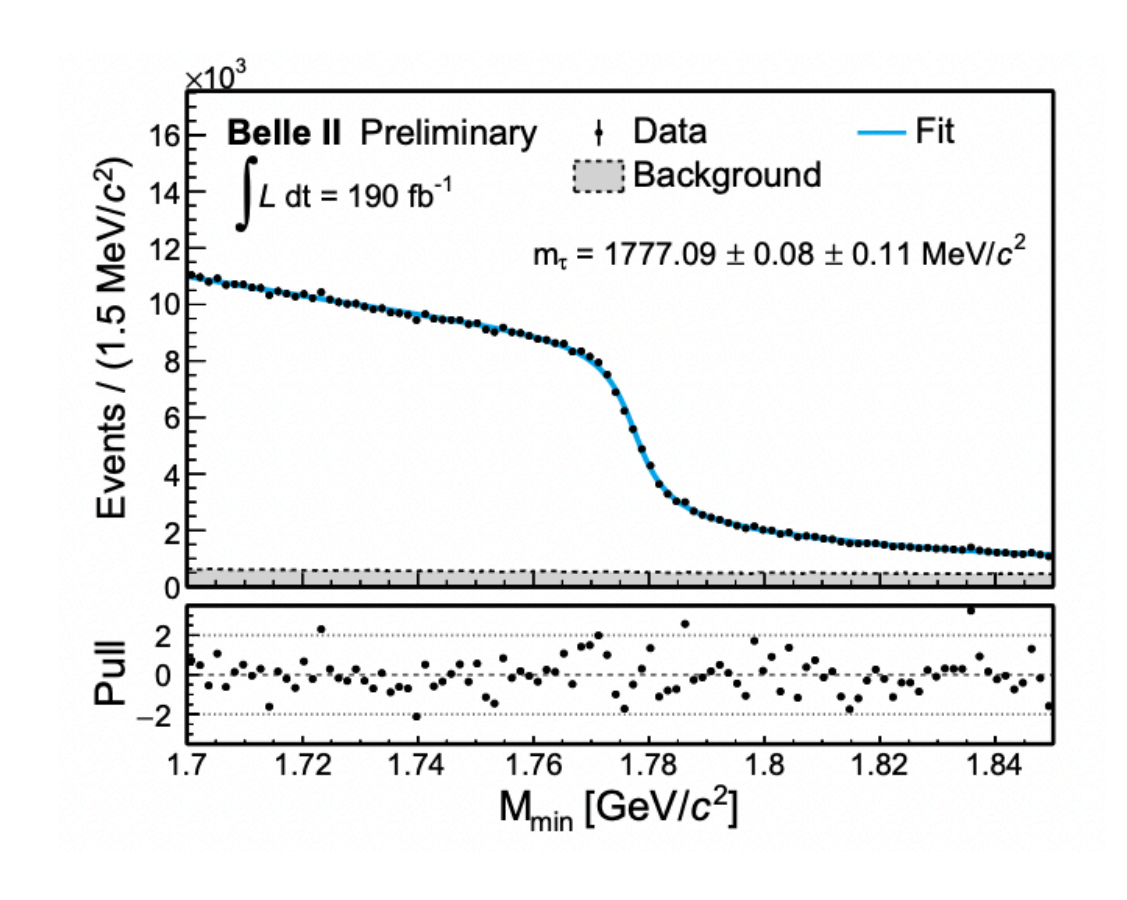

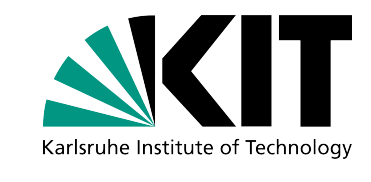

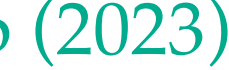

With fit we want to measure our **parameter of interests (POI):**

## **Fitting (libraries)**

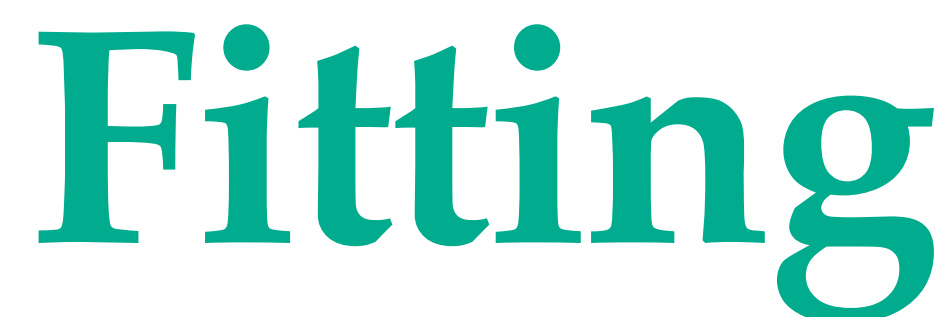

We can code everything from scratch (your own) or there are libraries which have developed efficient ways that include all the functionalities of fitting:

What HEP fitting libraries do we have?

- 1. Unbinned: your own, [zfit,](https://github.com/zfit/zfit) *[RooFit](https://root.cern/manual/roofit/)*
- 2. Binned: your own, [zfit,](https://github.com/zfit/zfit) *[RooFit](https://root.cern/manual/roofit/)*, [pyhf](https://pyhf.readthedocs.io/en/latest/)

In addition, in HEP we usually perform statistical interpretation of the results:

*[RooStats](https://roostatsworkbook.readthedocs.io/en/latest/introduction.html)*, [zfit,](https://github.com/zfit/zfit) [pyhf](https://pyhf.readthedocs.io/en/latest/), your own

When do we use binned fits?

- Either statistics is too little or too large
- When there is no parametric description of your distribution
- 

Slavomira Stefkova, <u>slavomira.stefkova@kit.edu</u> **6 b**elle II summer workshop (2023)

For 1D distr. binned fits are faster and more numerically stable, for 2D the opposite is true

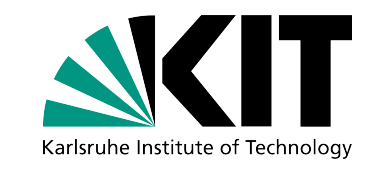

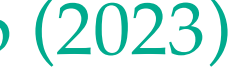

<https://indico.belle2.org/event/7653/timetable/#20221007>

Parametrised functions: (Crystal Balls, exponential, Gauss, …) Density Estimates (KDE)

### **Model-building (Binned) Unbinned Model Description**

Parametrised histograms

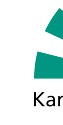

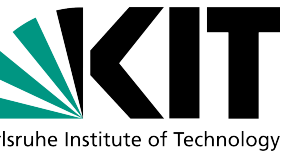

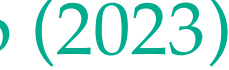

#### **Binned**

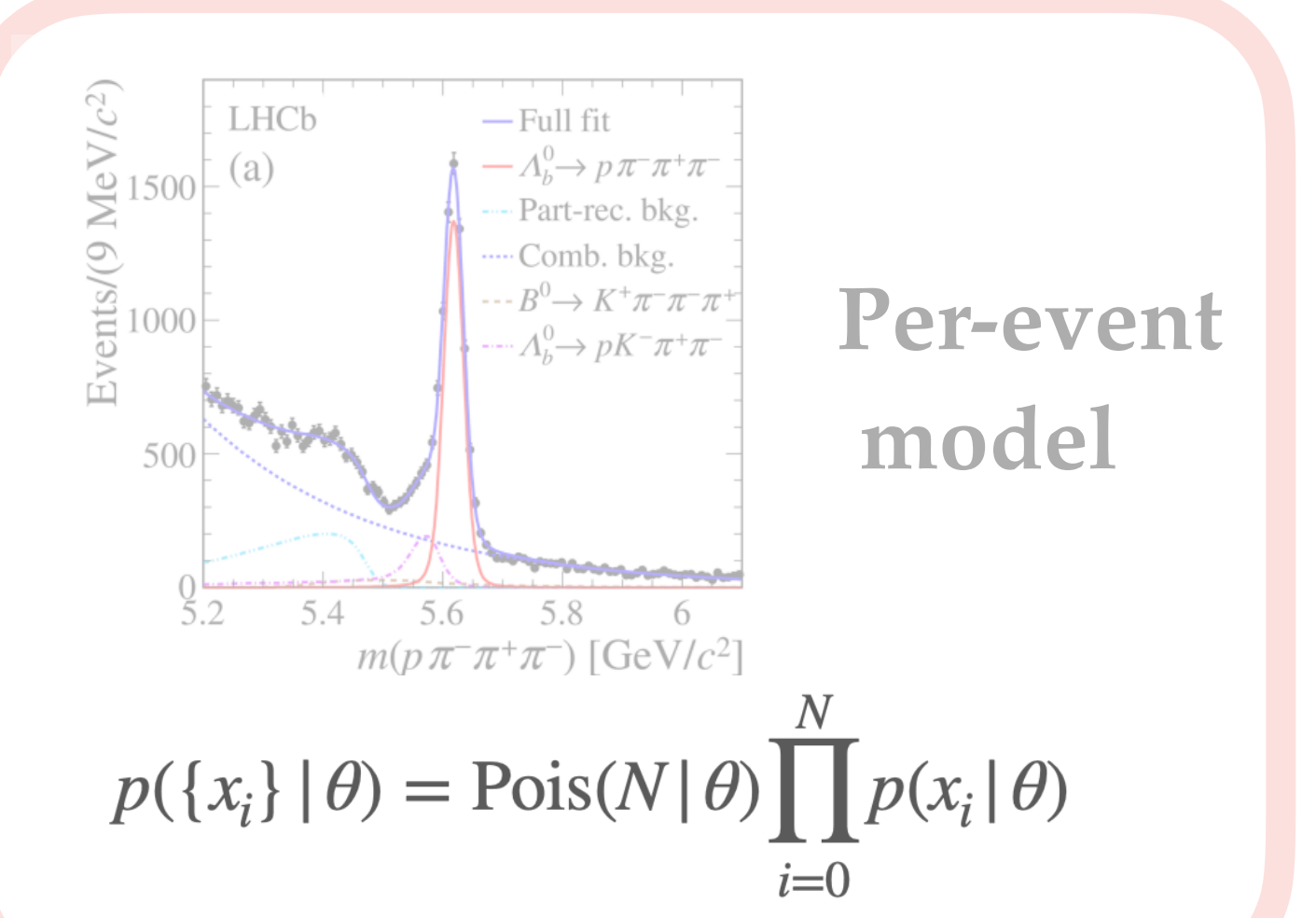

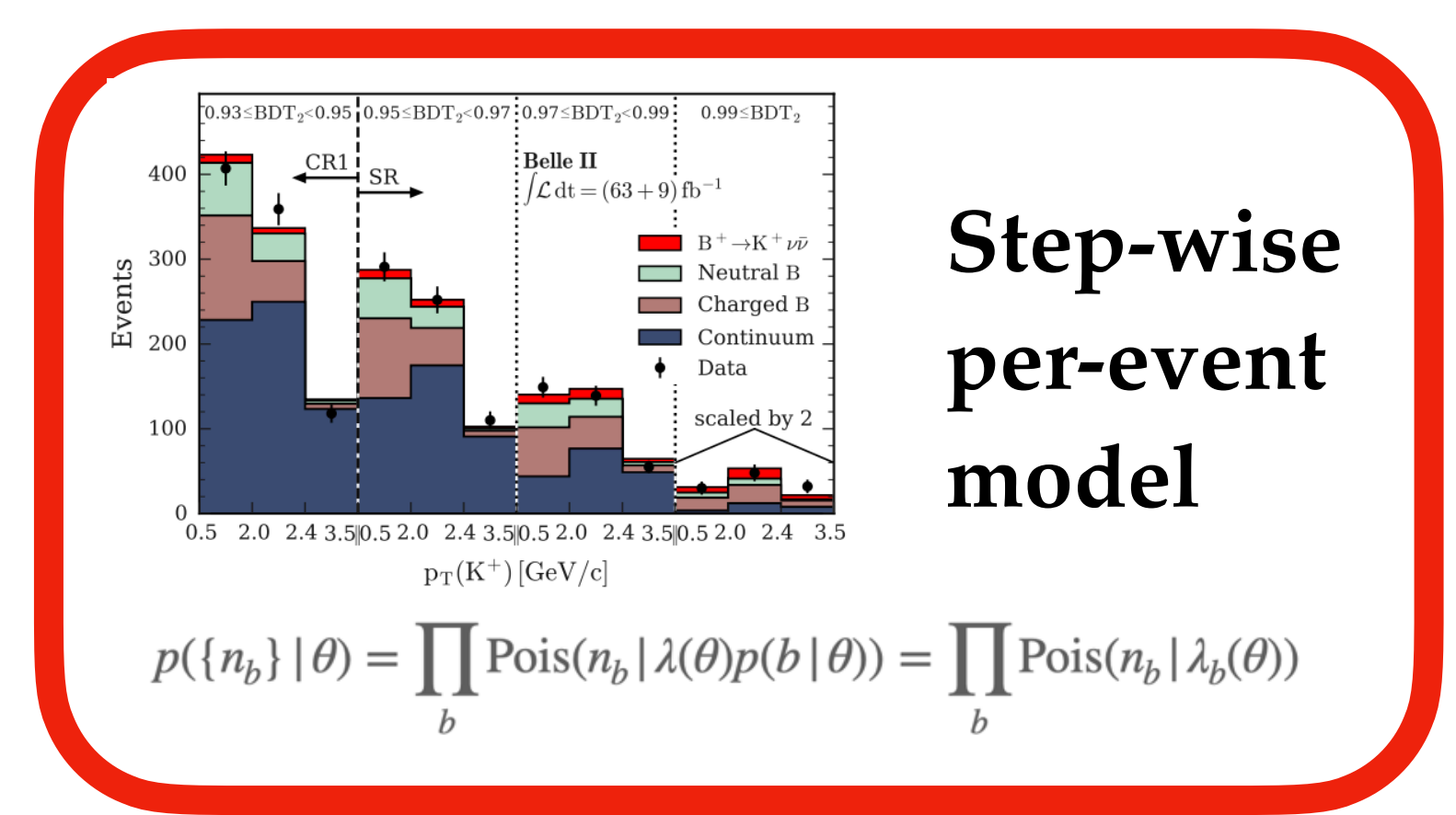

#### Slavomira Stefkova, <u>slavomira.stefkova@kit.edu</u> **7 Belle II** summer workshop (2023)

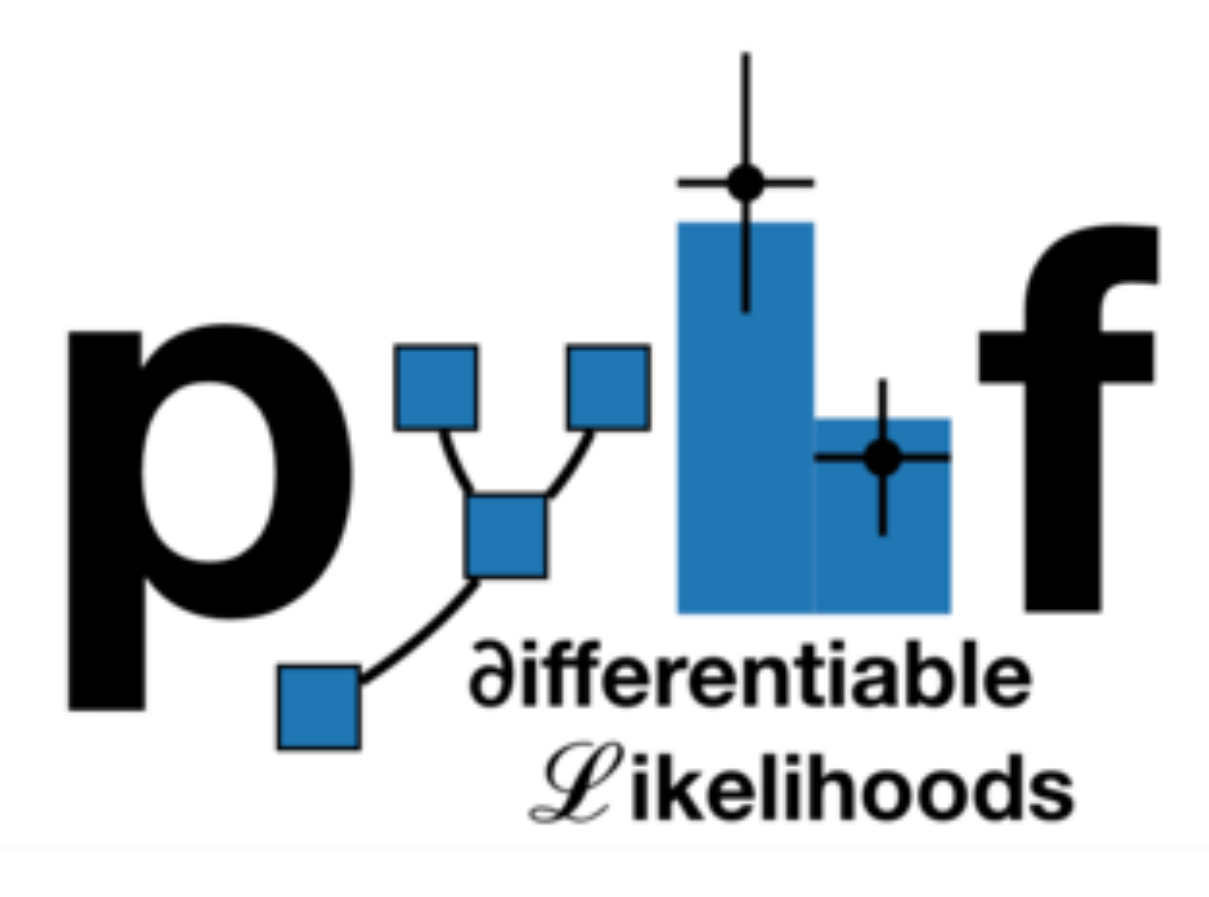

- Pure python library used for fitting and statistical interpretation of binned templates  $\circ$
- Based on [HistFactory](https://cds.cern.ch/record/1456844/files/CERN-OPEN-2012-016.pdf) formalism (traditionally used with *[RooFit](https://root.cern/manual/roofit/)*, and *[RooStats](https://roostatsworkbook.readthedocs.io/en/latest/introduction.html)*)  $\overline{O}$
- Main model configuration in simple-to-read and industry-state JSON format  $\overline{O}$

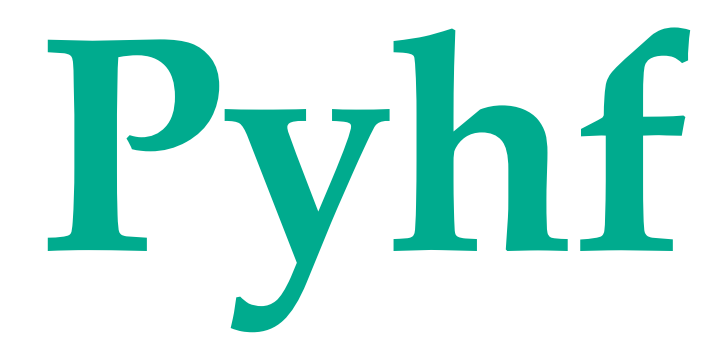

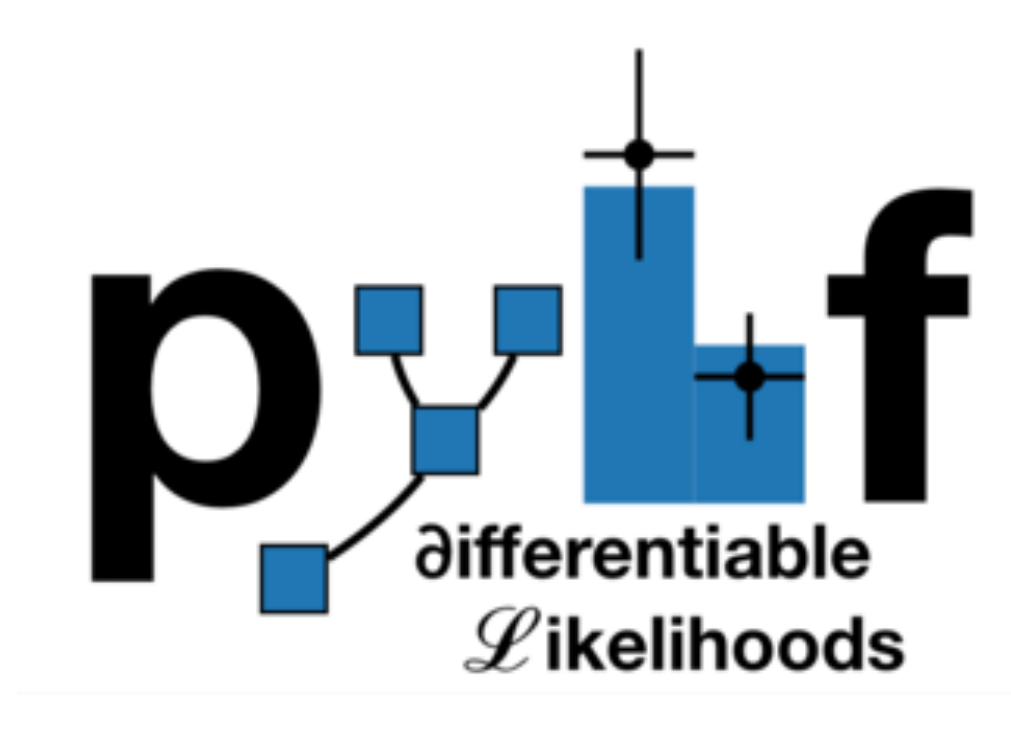

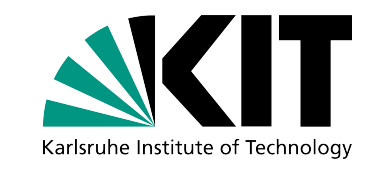

### **[pyhf](https://pyhf.readthedocs.io/en/latest/)**

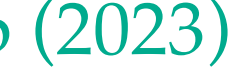

- We already had 1st Belle II pyhf workshop on 03/03/2023, see more details in [https://](https://indico.belle2.org/event/8470/)  $\overline{O}$ [indico.belle2.org/event/8470/](https://indico.belle2.org/event/8470/)
- **Today we want to give tutorial that covers**  $\overline{O}$ 
	- **Systematics and pyhf**
	- **Systematics in Belle II**
	- **How to implements systematics in Belle II in practice**

### **[pyhf](https://pyhf.readthedocs.io/en/latest/) and Belle II:**

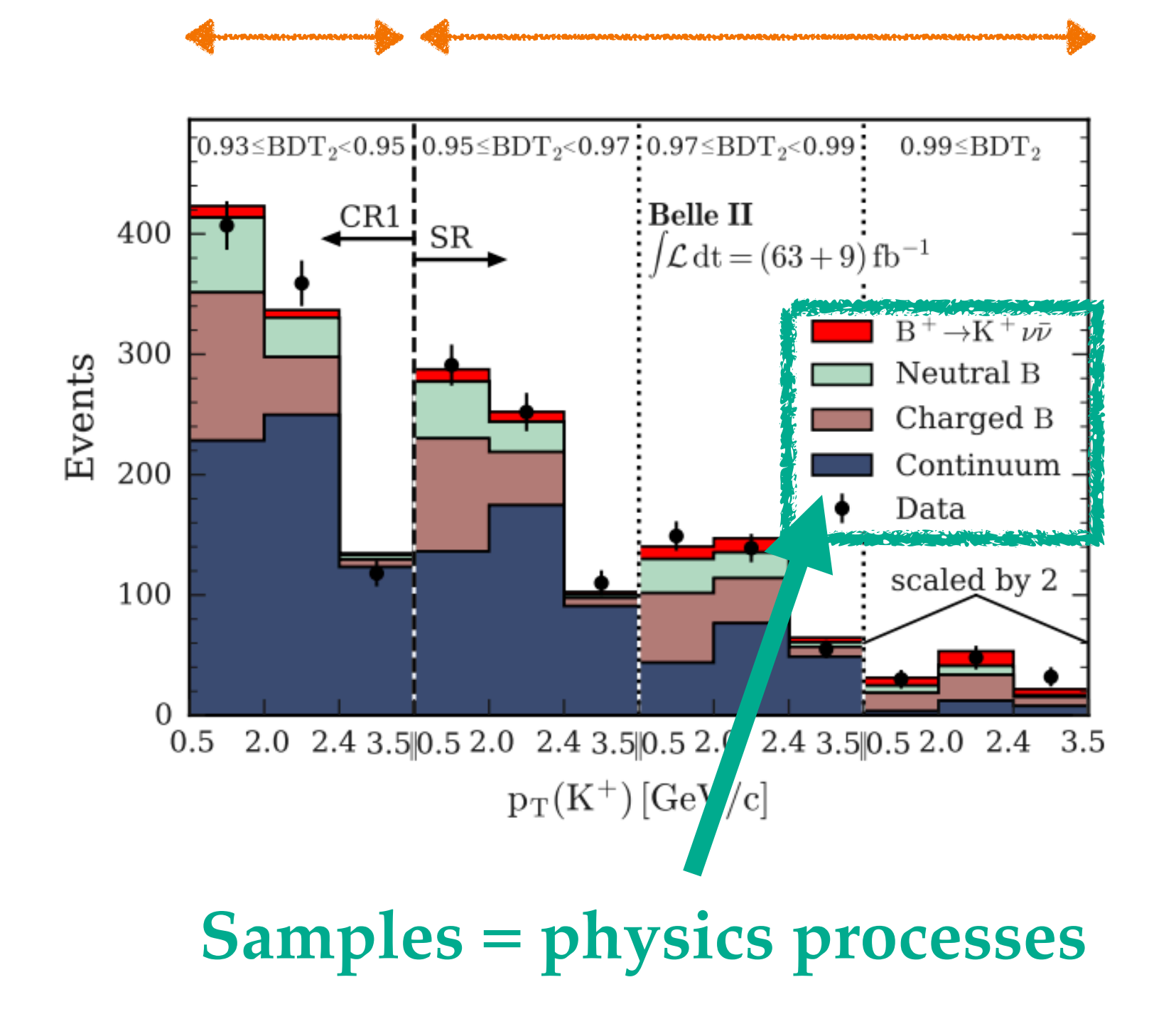

 $f(% \mathcal{N})=\mathcal{N}(\mathcal{N})$ 

 $\nu_{cb}\left(\boldsymbol\phi\right)=$  $s \in s$ 

### HistFactor

#### **Channels = disjoint measurement regions eg. signal region, control region**

### **Main ingredients:**

- Main Poissonian pdf
- Constraint pdf (+ data) for auxiliary measurements
- $n_{cb}$  observed events,  $v_{cb}$  event rates,  $v_{sbc}^0$  nominal rates,
- $a_X$  auxiliary data,  $\overrightarrow{\eta}$  unconstrained pars,
- unconstrained pars *χ*

#### Slavomira Stefkova, <u>slavomira.stefkova@kit.edu</u> **9** Belle II summer workshop (2023)

| <b>From</b>                                                                                                    | <b>Example</b>                                                                                                    |
|----------------------------------------------------------------------------------------------------|----------------------------------------------------------------------------------------------------|
| $f(x \phi) = f(x \hat{\eta}, \chi) = f(x \hat{\psi}, \theta)$                                                                                                    |                                                                                                    |
| $m, a   \eta, \chi) = \prod_{\substack{c \in channels \ b \in bins_c \\ \text{Simultaneous measurement \\ \text{of multiple channels}}} Pois(n_{cb} \nu_{cb}(\eta, \chi))$                                          | $\prod_{\substack{\chi \in \chi \\ \text{constraint terms} \\ \text{for "auxiliary measurement}}} c_{\chi}(a_{\chi} \chi)$ |
| $\sum_{\substack{\chi \in \chi \\ \text{complex}}} \nu_{scb}(\eta, \chi) = \sum_{s \in samples} \underbrace{\left(\prod_{\kappa \in \kappa} \kappa_{scb}(\eta, \chi)\right)}_{\text{multiplicative modifications}}$ | $\nu_{scb}(\eta, \chi) + \sum_{\Delta \in \Delta} \Delta_{scb}$                                                            |

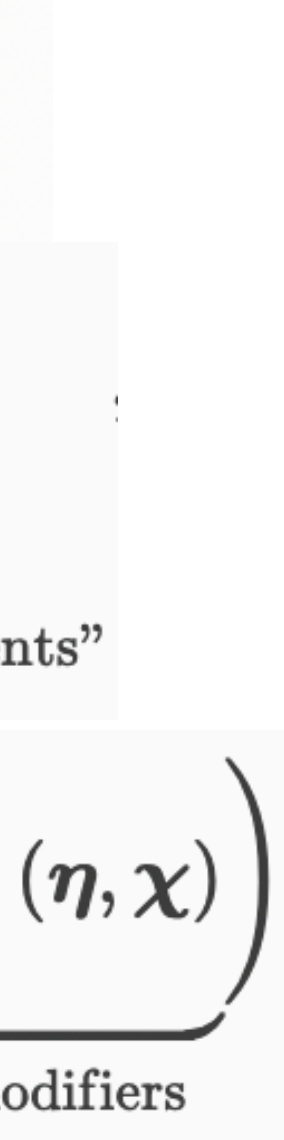

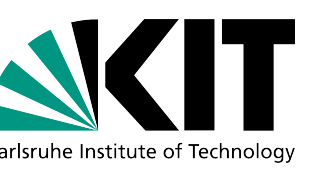

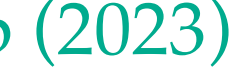

### **Seven different systematic types:**

- Correlated shape (bin-by-bin)
- Uncorrelated shape (bin-by-bin)
- MC Stat. uncertainty: uncertainty due to the finite sample size of the datasets
- 
- 
- 

Normalisation-related systematics: Normalisation, Luminosity, Normalisation uncertainty Systematics can affect both shape and normalisation: share the name to correlate them Systematics can affect different samples: share the name of the modifier to correlate them

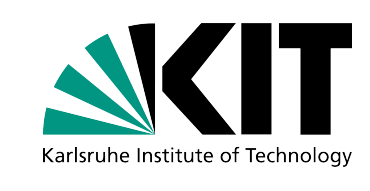

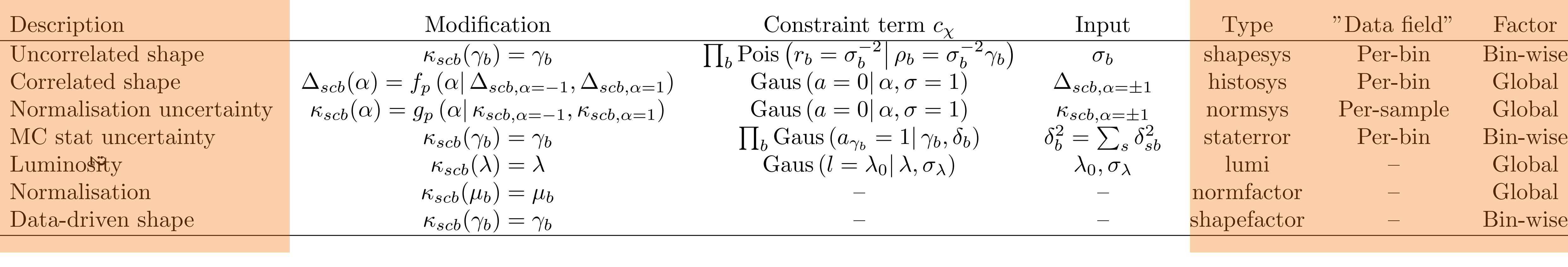

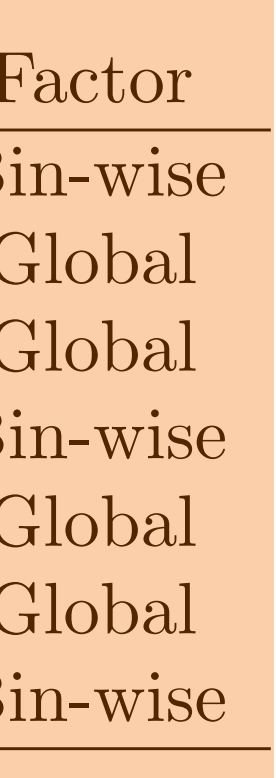

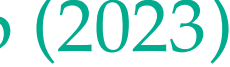

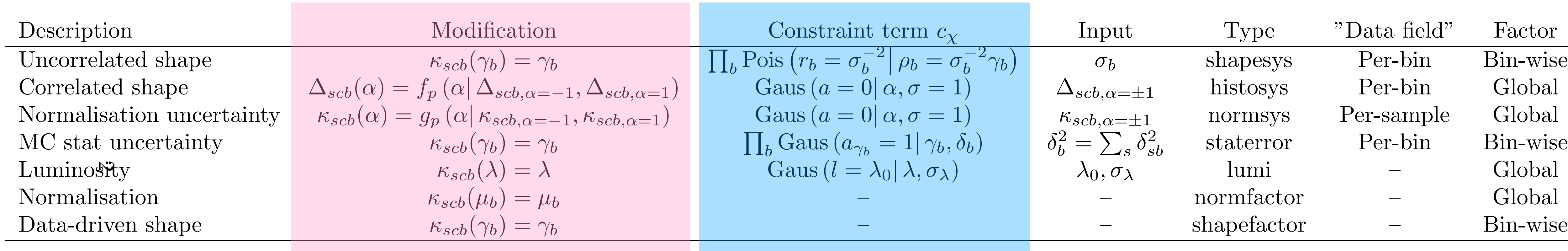

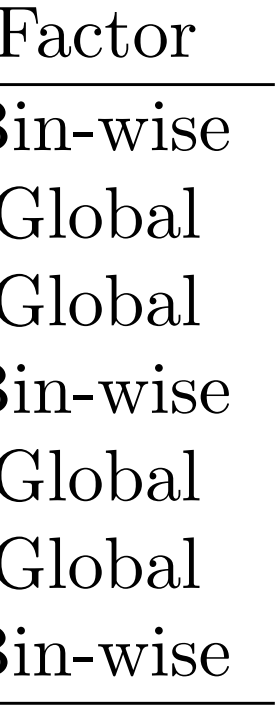

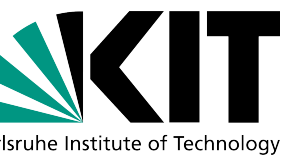

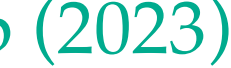

$$
f(\boldsymbol{n}, \boldsymbol{a} \mid \boldsymbol{\eta}, \boldsymbol{\chi}) = \underbrace{\prod_{c \in \text{channels } b \in \text{ bins}_c} \prod_{\text{Simultaneous measurement of multiple channels}} \text{Pos}(\boldsymbol{n}_{cb} \mid \nu_{cb}(\boldsymbol{\eta}, \boldsymbol{\chi}))}_{\text{Simultaneous measurement of multiple channels}} \underbrace{\prod_{\text{constraint terms of multiple channels}} c_{\chi}(a_{\chi} \mid \chi)}_{\text{for "auxiliary measurements"}} \\
$$
\n
$$
\sum_{s \in \text{samples}} \nu_{scb}(\boldsymbol{\eta}, \boldsymbol{\chi}) = \sum_{s \in \text{ samples}} \underbrace{\prod_{\kappa \in \kappa} \kappa_{scb}(\boldsymbol{\eta}, \boldsymbol{\chi})}_{\text{multiplicative modifications}} \left( \nu_{scb}^0(\boldsymbol{\eta}, \boldsymbol{\chi}) + \underbrace{\sum_{\Delta \in \Delta} \Delta_{scb}(\boldsymbol{\eta}, \boldsymbol{\chi})}_{\text{additive modifiers}} \right)
$$

$$
f(\boldsymbol{n},\boldsymbol{a}\,|\,\boldsymbol{\eta},\boldsymbol{\chi})=\underbrace{\prod_{\substack{c\in\text{channels}\\\text{Simultaneous measurement}\\ \text{of multiple channels}}} \text{Pois} \left(n_{cb}\,|\,\nu_{cb}\,(\boldsymbol{\eta},\boldsymbol{\chi})\right)}_{\text{Swolutional terms of multiple channels}}\underbrace{\prod_{\substack{\chi\in\boldsymbol{\chi}\\\text{constraint terms}\\ \text{for ``auxiliary measurements''}\\ \text{modifier}}} c_{\chi}(a_{\chi}|\,\chi) }_{\text{for ``auxiliary measurements''}}\\ \downarrow\qquad \underbrace{\sum_{\substack{\chi\in\boldsymbol{\chi}\\ \text{in our density measurements}}} \nu_{scb}\left(\boldsymbol{\eta},\boldsymbol{\chi}\right)}_{\text{additive modifiers}}=\\
$$

#### Slavomira Stefkova, [slavomira.stefkova@kit.edu](mailto:slavomira.stefkova@kit.edu) **11** Belle II summer workshop (2023)

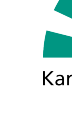

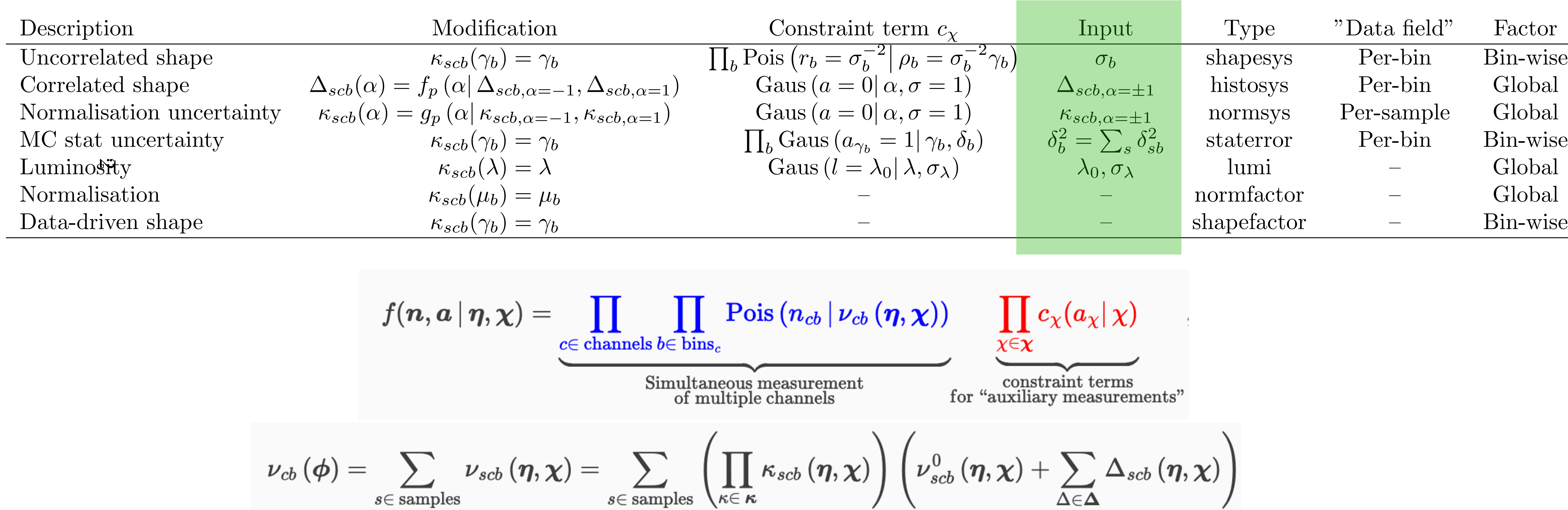

$$
f(\boldsymbol{n},\boldsymbol{a}\,\vert\,\boldsymbol{\eta},\boldsymbol{\chi})=\prod_{\substack{c\in\text{ channels }b\in\text{ bins}_c\\ \text{Simultance}}}
$$

$$
\nu_{cb}\left(\boldsymbol\phi\right)=\sum_{s\in\,\text{samples}}\nu_{scb}\left(\boldsymbol\eta,\boldsymbol\chi\right)=\sum_{s\in\,\text{samples}}\left(\prod_{\kappa\in\,\textit{\textbf{I}}}
$$

#### Slavomira Stefkova, [slavomira.stefkova@kit.edu](mailto:slavomira.stefkova@kit.edu) **12** Belle II summer workshop (2023)

multiplicative modifiers

additive modifiers

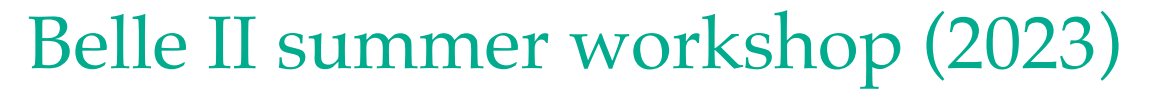

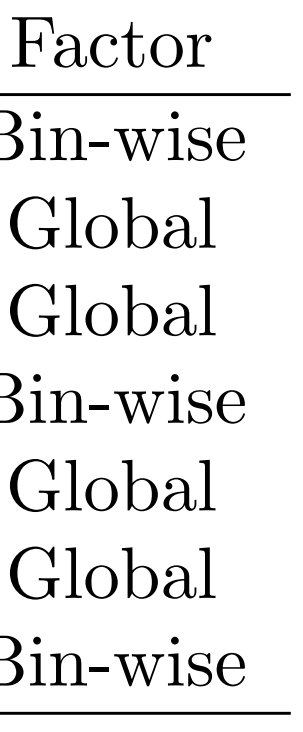

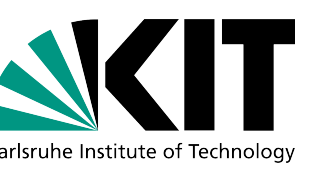

# **JSON Format Example: Input File**

"channels": [ # List of regions { "name": "singlechannel", { "name": "signal", "data":  $[20.0, 10.0],$ { "name": "background", "observations": [ # Observed data "measurements": [ # Parameter of interest

Four main parts

- Channels: description of the samples + their possible parametrised modifiers
- Observations: observed data
- Measurements: define parameter of interest (POI) and other measurements
- Version: specification of JSON version

Slavomira Stefkova, [slavomira.stefkova@kit.edu](mailto:slavomira.stefkova@kit.edu) **13** 13 Belle II summer workshop (2023)

*13* **13**

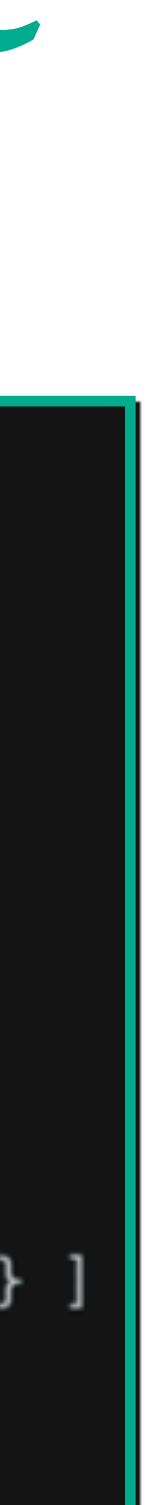

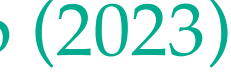

#### **Simple syntax which encodes the model in JSON format!**

```
"samples": [ # List of samples in region
# List of rate factors and/or systematic uncertainties
"modifiers": [ { "name": "mu", "type": "normfactor", "data": null} ]
"data": [50.0, 6<mark>0.</mark>0],<br>"modifiers": [ {"name": "uncorr_bkguncrt", "type": "shapesys", "data": [5.0, 12.0]} ]
```

```
{ "name": "singlechannel", "data": [55.0, 62.0] }
```
{ "name": "Measurement", "config": {"poi": "mu", "parameters": []} }

"version": "1.0.0" # Version of spec standard

**• Two samples: signal [20, 10] + background [50, 60]**

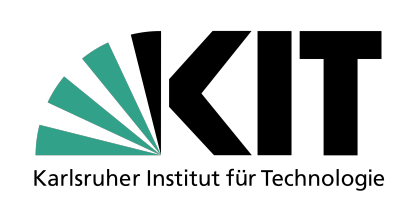

- 
- **• Observed data [55, 62]**

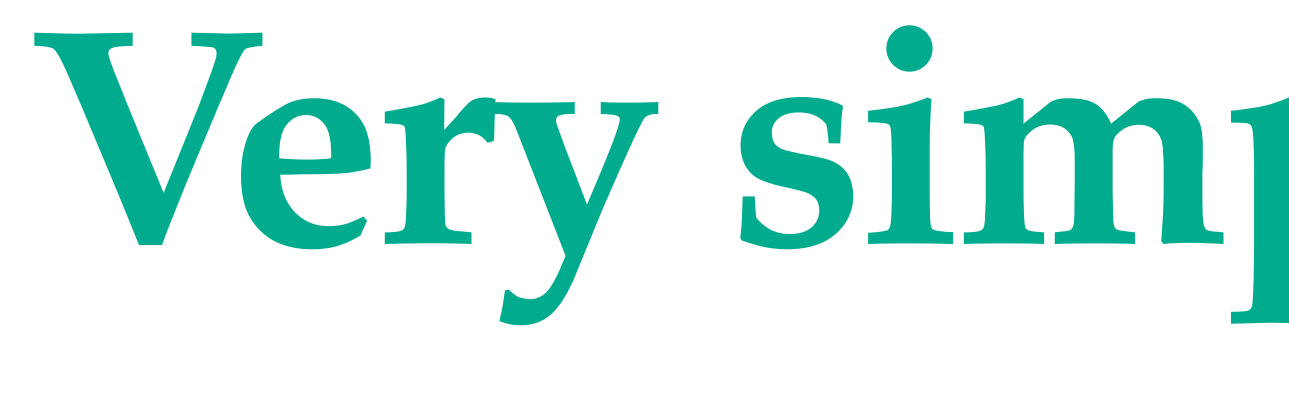

 $f(n, a | \eta, \chi) = \prod \prod \text{Pois}(n_{cb} | \nu_{cb}(\eta, \chi))$  $c \in$  channels  $b \in \text{bins}_c$ 

 ${\bf Simultaneous measurement} \\ {\bf of multiple channels}$ 

# **Very simple example**

 $\prod c_{\chi}(a_{\chi}|\chi)$  $\chi{\in}\boldsymbol{\chi}$ 

constraint terms for "auxiliary measurements"

211X

 $\mathrm{Pois}(n_{\mathrm{aux}}=(b/\delta b)^2|\mu=(b/\delta b)^2\gamma)$ 

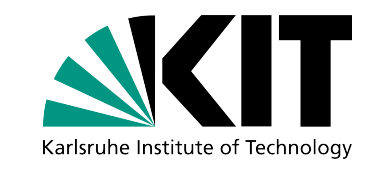

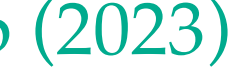

#### **Simple two-bin two-sample scenario**

- $\circ$  Two samples: signal  $[20, 10]$  + background  $[50, 60]$
- Signal with no uncertainty: unconstrained μ (POI)
- Background with two uncorrelated shape systematics:  $\gamma_1$  and  $\gamma_2$  (10% and 20%)
- Required input is  $\sigma_b$  = relative uncertainty of this modifier  $\rightarrow$  data=[5,12]

$$
\begin{aligned} p_{\text{main}} \cdot p_{\text{aux}} &= \text{Pois}(n|\lambda) \cdot p_{\text{aux}} \\ &= \frac{\text{Pois}(n|\mu s + \gamma b)}{\text{Pois}(n|\mu s + \gamma b)} \cdot \frac{p_{\text{i}}}{\text{P}} \end{aligned}
$$

Slavomira Stefkova, <u>slavomira.stefkova@kit.edu</u> **14** Belle II summer workshop (2023)

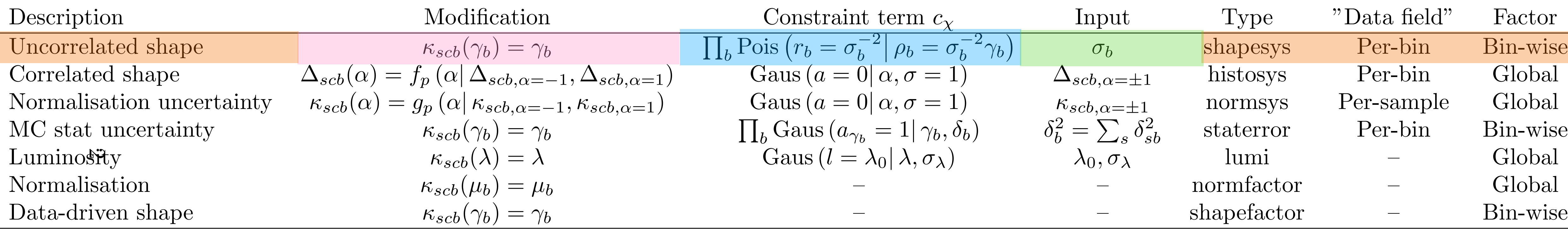

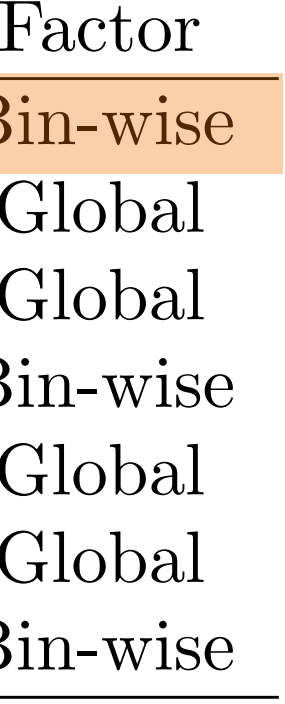

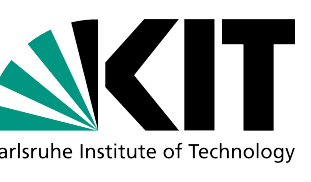

$$
f(\boldsymbol{n},\boldsymbol{a}\,|\,\boldsymbol{\eta},\boldsymbol{\chi})=\prod_{\substack{c\in\text{channels }b\in\text{bins}\\\text{Simultaneous measurement}\\ \text{of multiple channels}\end{math}}\frac{\prod\limits_{v\in\boldsymbol{\chi}}\text{Pois}\left(n_{cb}\,|\,\nu_{cb}\left(\boldsymbol{\eta},\boldsymbol{\chi}\right)\right)}{\text{Simultaneous measurement }\atop \text{for "auxiliary measurements"}\\ \text{for ``auxiliary measurements''}\\ \underbrace{\sum_{v\in\boldsymbol{\chi}}c_{\chi}(a_{\chi}|\,\chi)}_{\text{additive modifiers}}}
$$

#### Slavomira Stefkova, [slavomira.stefkova@kit.edu](mailto:slavomira.stefkova@kit.edu) **15 15** Belle II summer workshop (2023)

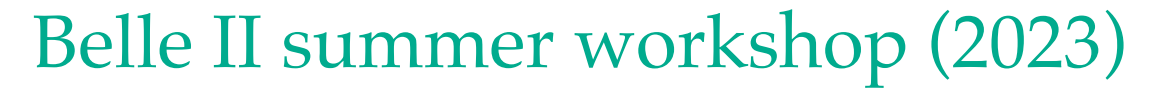

### Seven different systematic types

### **Few words about systematics in general**

Slavomira Stefkova, [slavomira.stefkova@kit.edu](mailto:slavomira.stefkova@kit.edu) 16 16 belle II summer workshop (2023)

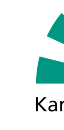

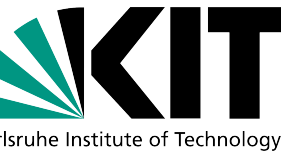

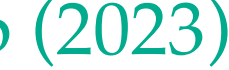

## **The good, bad and ugly**

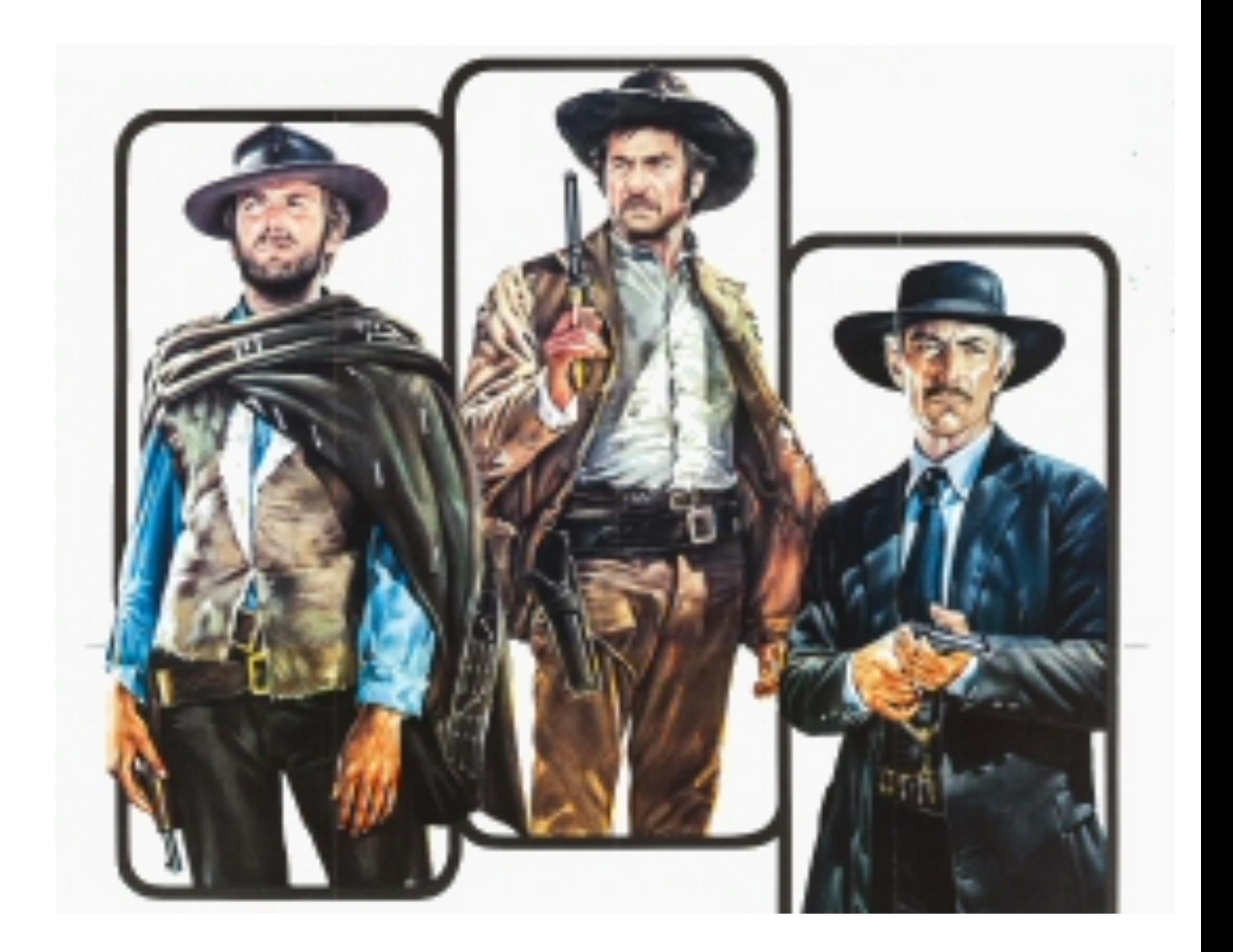

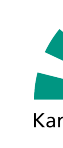

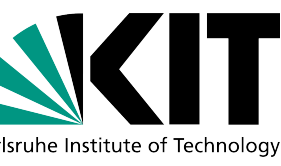

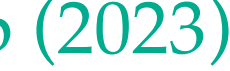

### **The Good: calibrations, basically statistical**

**The Bad: using other peoples results, poorly modelled data or analysis technique, model assumptions,….**

**The Ugly: different theoretical estimates, …**

### **Credits to PHYSTAT forum**

#### $\rightarrow$  Systematic uncertainties can affect shape, normalisation or both

Slavomira Stefkova, <u>slavomira.stefkova@kit.edu</u> 17 **17** Belle II summer workshop (2023)

## **What samples do we use for systematics?**

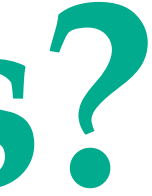

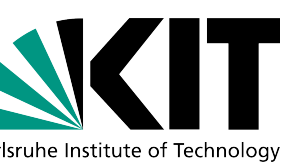

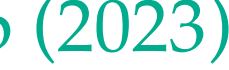

- 1. Alternative models (simulation)
- 2. Calibration samples (mixture of simulation and data)
- 3. Signal/background embedding samples (mixture of simulation and data)
- *4. (Orthogonal) data samples (data)*

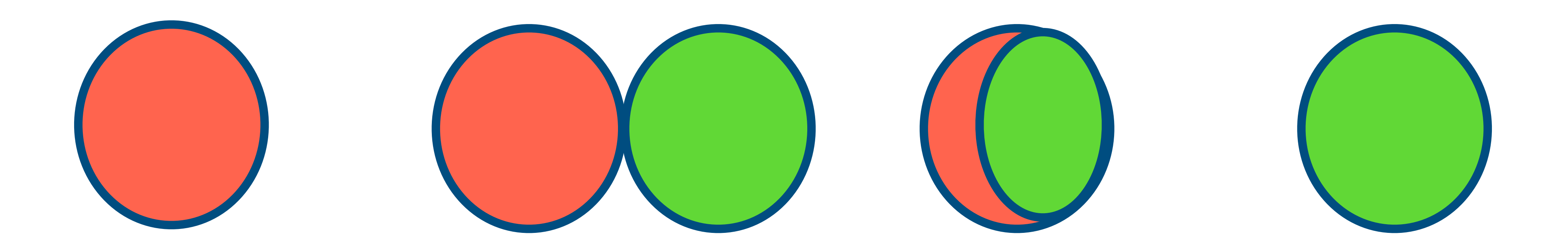

Slavomira Stefkova, <u>slavomira.stefkova@kit.edu</u> 18 and Belle II summer workshop (2023)

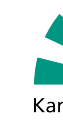

## **What samples do we use for systematics?**

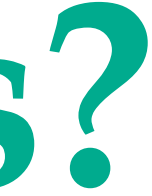

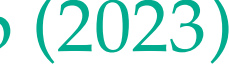

- 1. Alternative models (simulation)
- 2. Calibration samples (mixture of simulation and data)
- 3. Signal/background embedding samples (mixture of simulation and data)
- *4. (Orthogonal) data samples (data)*

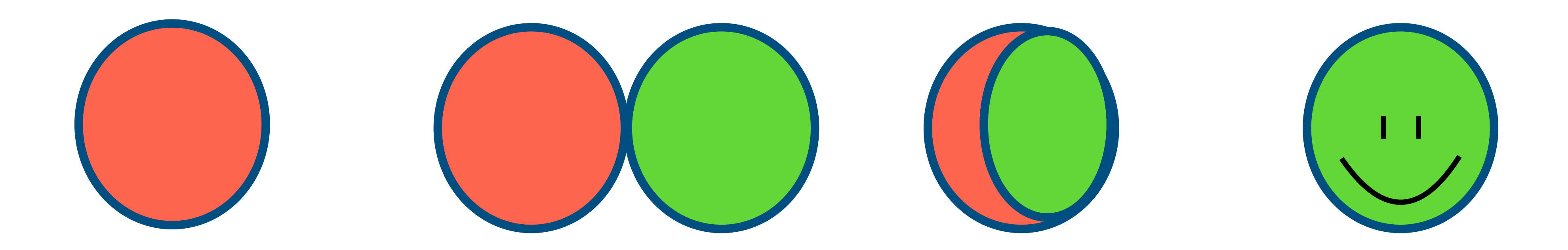

### **The best Monte Carlo is the data!**

Slavomira Stefkova, <u>slavomira.stefkova@kit.edu</u> 19 belle II summer workshop (2023)

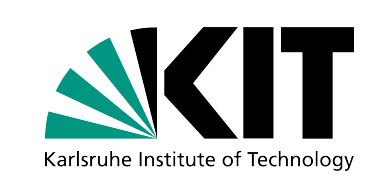

- 1. Generate a large number of pseudo-experiments from a varied model and determine observables using the nominal model…(bootstrap/toy method)
- 2. Repeat the determination of the observables in data/ simulation using a different set of assumptions… (alternative method)

 $\rightarrow$  Systematic uncertainties can affect shape, normalisation or both

Slavomira Stefkova, [slavomira.stefkova@kit.edu](mailto:slavomira.stefkova@kit.edu) 20 88 Belle II summer workshop (2023)

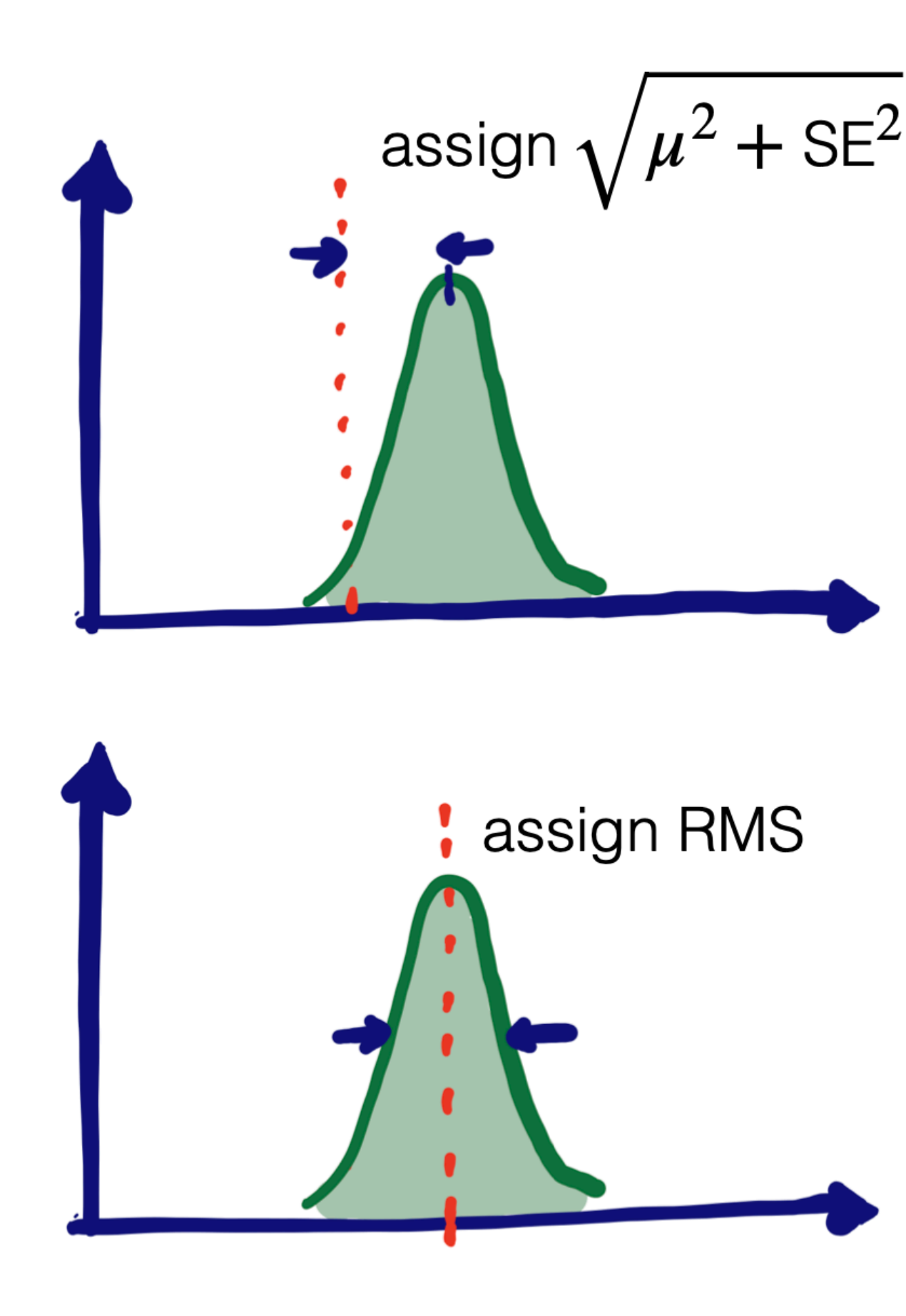

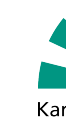

## **How do we get systematic variations?**

What methods do we use? [T.Blake (Phystat 2021)]:

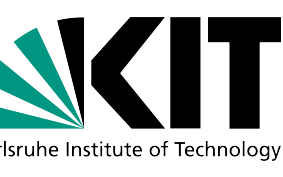

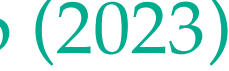

Slavomira Stefkova, [slavomira.stefkova@kit.edu](mailto:slavomira.stefkova@kit.edu) **21** Belle II summer workshop (2023)

### **Systematic uncertainties @ Belle II**

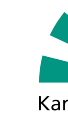

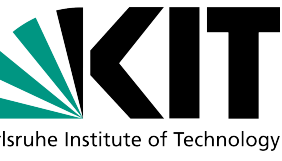

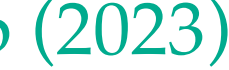

## **Types of systematic uncertainties**

• *e*<sup>+</sup>*e*<sup>−</sup> collider in Tsukuba, Japan.

• <sup>√</sup>*<sup>s</sup>* = 10*.*<sup>6</sup> GeV <sup>=</sup> <sup>m</sup>(Υ(4*S*)).

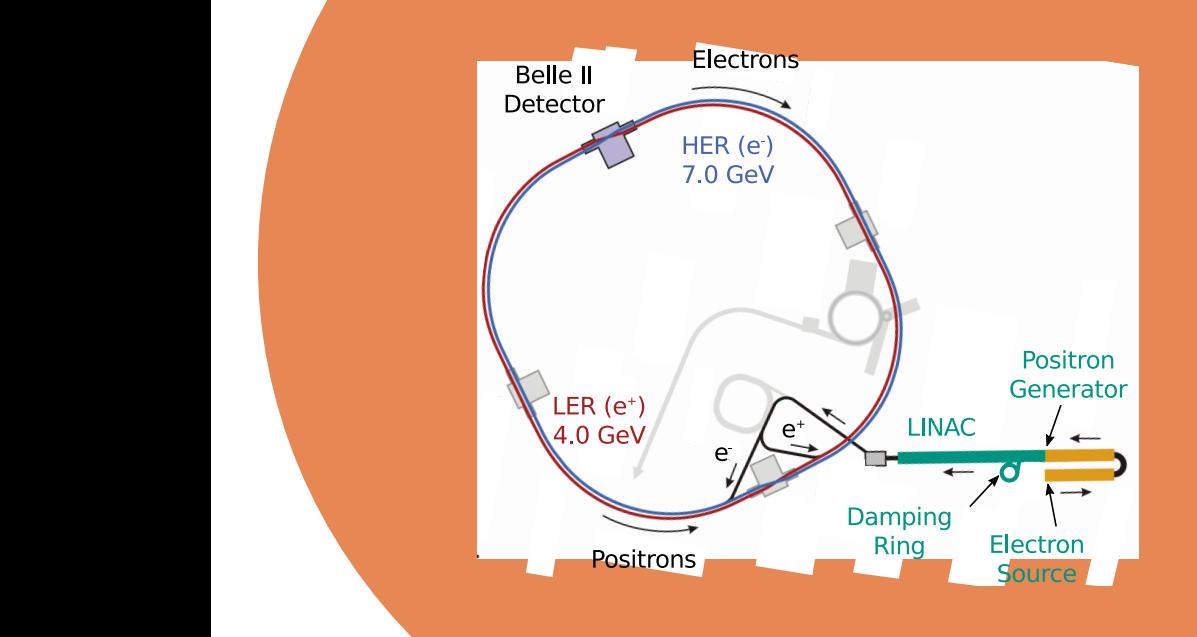

• Maximum instantaneous luminosity: <sup>4</sup>*.*<sup>7</sup> <sup>×</sup> <sup>10</sup><sup>34</sup> cm−<sup>2</sup>s−<sup>1</sup> (world record).

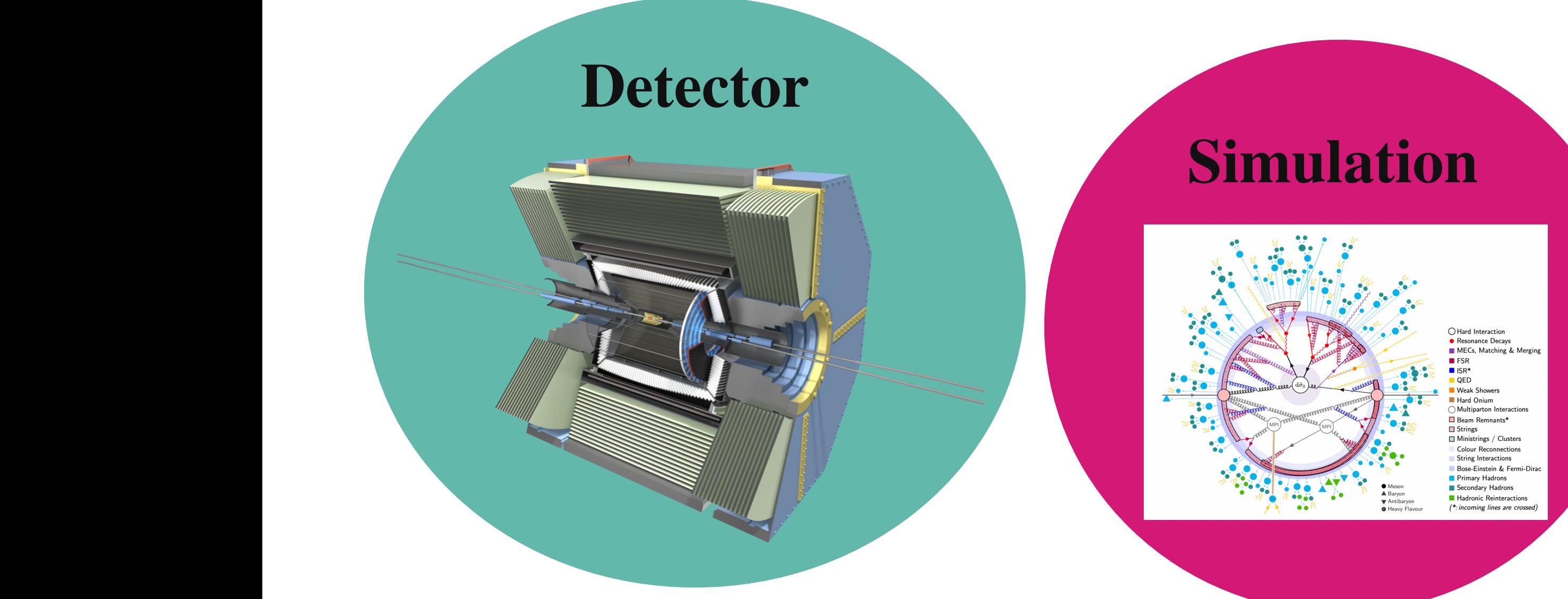

Slavomira Stefkova, [slavomira.stefkova@kit.edu](mailto:slavomira.stefkova@kit.edu) 22 Belle II summer workshop (2023)

#### **Accelerator**

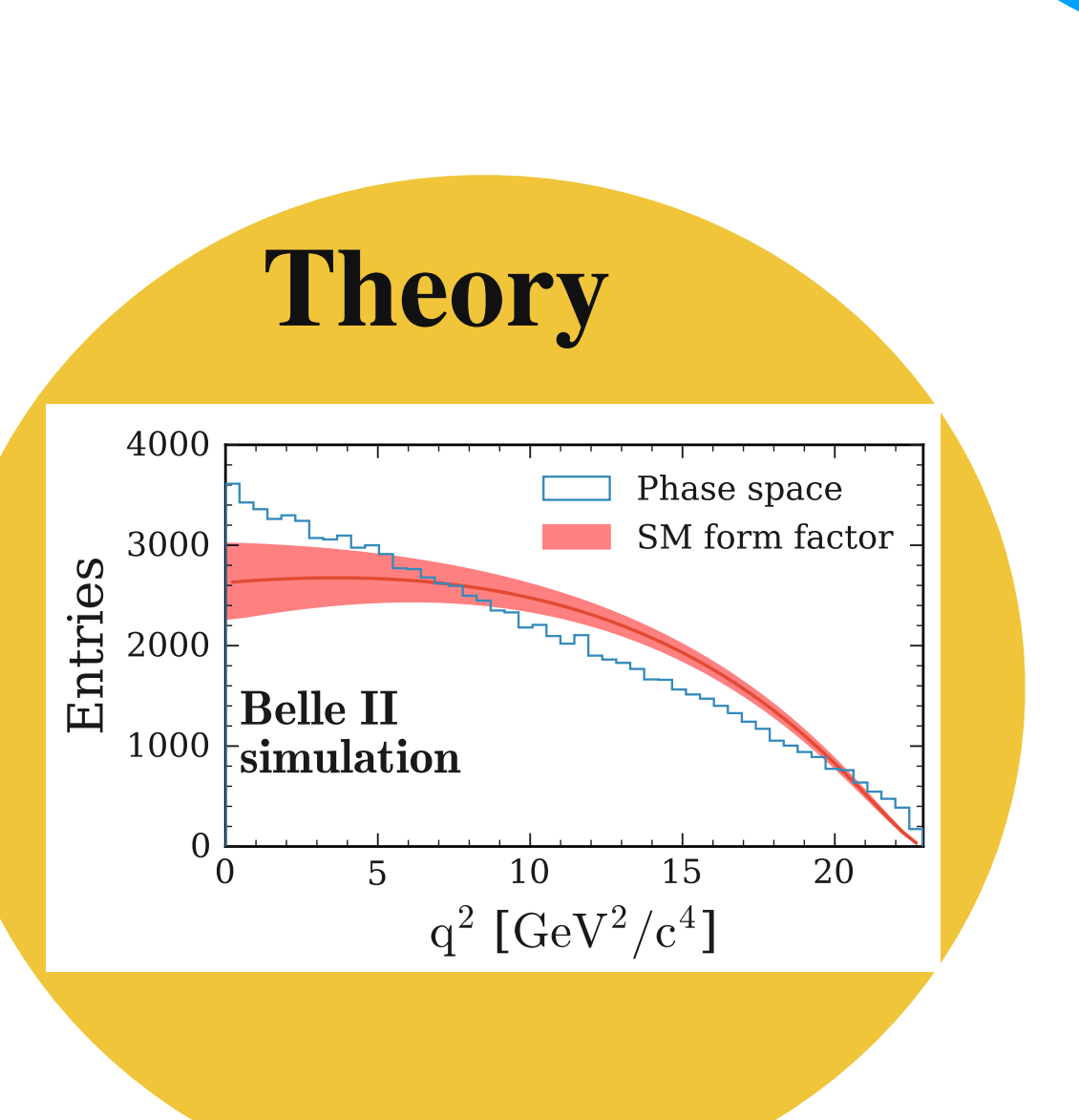

#### **External Measurement**

### **Analysis Technique**

![](_page_21_Figure_8.jpeg)

![](_page_21_Picture_9.jpeg)

## **Systematic uncertainties: Accelerator**

![](_page_22_Picture_6.jpeg)

![](_page_22_Picture_7.jpeg)

![](_page_22_Picture_95.jpeg)

Slavomira Stefkova, [slavomira.stefkova@kit.edu](mailto:slavomira.stefkova@kit.edu) 23 Belle II summer workshop (2023)

![](_page_22_Picture_3.jpeg)

### **Systematic uncertainties: Detector**

![](_page_23_Picture_242.jpeg)

Slavomira Stefkova, [slavomira.stefkova@kit.edu](mailto:slavomira.stefkova@kit.edu) **24** Belle II summer workshop (2023)

![](_page_23_Picture_3.jpeg)

### **Systematic uncertainties: Simulation**

![](_page_24_Picture_6.jpeg)

![](_page_24_Picture_0.jpeg)

![](_page_24_Picture_185.jpeg)

Slavomira Stefkova, [slavomira.stefkova@kit.edu](mailto:slavomira.stefkova@kit.edu) 25 Belle II summer workshop (2023)

![](_page_25_Picture_3.jpeg)

![](_page_25_Picture_7.jpeg)

![](_page_25_Figure_8.jpeg)

![](_page_25_Picture_125.jpeg)

Slavomira Stefkova, [slavomira.stefkova@kit.edu](mailto:slavomira.stefkova@kit.edu) **26** Belle II summer workshop (2023)

![](_page_25_Picture_126.jpeg)

## **Systematic uncertainties: Further Analysis**

![](_page_26_Picture_6.jpeg)

![](_page_26_Picture_7.jpeg)

![](_page_26_Picture_8.jpeg)

![](_page_26_Picture_80.jpeg)

Slavomira Stefkova, [slavomira.stefkova@kit.edu](mailto:slavomira.stefkova@kit.edu) **27** Belle II summer workshop (2023)

![](_page_26_Picture_3.jpeg)

## **Systematics uncertainties @ Belle II (pyhf x basf2)**

Slavomira Stefkova, [slavomira.stefkova@kit.edu](mailto:slavomira.stefkova@kit.edu) 28 Belle II summer workshop (2023)

![](_page_27_Picture_2.jpeg)

![](_page_27_Picture_5.jpeg)

![](_page_27_Picture_6.jpeg)

## **Systematics due to lim. MC statistics (staterror)**

![](_page_28_Picture_12.jpeg)

![](_page_28_Picture_13.jpeg)

### **We cannot generate infinite MC samples for signal and backgrounds:**

- $\bigcirc$
- How do we calculate this with this for weighted Poissonian process?  $\circ$

$$
Use \t \t \sigma_{stat} = \sqrt{\sum_i (w_i^2)}
$$

o See chapter 2 of [this paper](https://arxiv.org/pdf/1309.1287.pdf) for more explanation (eq. 7)

Slavomira Stefkova, <u>slavomira.stefkova@kit.edu</u> 29 Belle II summer workshop (2023)

 $\circ$ 

We have to take into account the uncertainty due to having limited MC statistics  $\rightarrow$  staterror

![](_page_28_Picture_9.jpeg)

## **Correlated systematics: Tracking (histosys)**

### Tracking inefficiency was measured with  $e^+e^-\to \tau^+\tau^-$  channel (calibration) yielding 0.3%

![](_page_29_Picture_12.jpeg)

![](_page_29_Picture_13.jpeg)

![](_page_29_Picture_14.jpeg)

![](_page_29_Picture_15.jpeg)

- Produce alternative models for signal and backgrounds where we model this inefficiency:  $\overline{O}$ 
	- We developed analysis-level tool:
		- **ModularAnalysis.removeTracksForTrackingEfficiencyCalculation (inputListNames, fraction, path=None))**

*Randomly remove tracks from the provided particle lists to estimate the tracking efficiency. Takes care of the duplicates, if any*

 $\circ$ 

![](_page_29_Picture_9.jpeg)

![](_page_30_Picture_16.jpeg)

![](_page_30_Picture_17.jpeg)

### **Correlated systematics: PID (histosys)** [Method explained in \[S.Glazov \(Phystat 2021\) p 7-9\]](https://indico.cern.ch/event/1051224/contributions/4534929/attachments/2337007/3983392/stat21.pdf)

**We use corrections from Systematics Framework to correct the kaon PID efficiency (weight)**

- These corrections are associated with uncertainty (PID), statistical error;  $\sigma$ :  $\bigcirc$ 
	- Non-trivial correlations PID corrections computed in bins of  $(p_T, \theta)$
	- Produce alternative simulations (toy MC): central values varied with lognormal(0,  $\sigma$ )  $\bigcirc$
	- Construct covariance matrix  $\overline{O}$
	- $\overline{O}$ 
		- More information can be found in <u>Appendix N</u> in the  $B^+ \to K^+ \nu \bar{\nu}$  note

Translate to nuisance parameters: SVD decomposition + leading eigenvectors as the nuisances

![](_page_30_Picture_14.jpeg)

![](_page_30_Figure_9.jpeg)

Slavomira Stefkova, <u>slavomira.stefkova@kit.edu</u> 31 5 Belle II summer workshop (2023)

![](_page_30_Figure_8.jpeg)

### **Conclusion**

### **In this lecture you have learnt:**

- When you can use pyhf
- How to build pyhf statistical model
- How to encode systematics into pyhf statistical model
- Where to find more information about HistFactory
- What kind of systematics you should worry about in Belle II
- What samples do you use for systematics uncertainties
- How do you calculate some of the most typical systematics

### **Please follow Lorenz's hands-on session for more!**

Slavomira Stefkova, [slavomira.stefkova@kit.edu](mailto:slavomira.stefkova@kit.edu) **32 Belle II summer workshop (2023)** 

![](_page_31_Picture_11.jpeg)

![](_page_31_Picture_14.jpeg)

![](_page_31_Picture_15.jpeg)

![](_page_32_Picture_0.jpeg)

Slavomira Stefkova, [slavomira.stefkova@kit.edu](mailto:slavomira.stefkova@kit.edu) 33 Belle II summer workshop (2023)

## **Backup**

![](_page_32_Picture_3.jpeg)

![](_page_32_Picture_6.jpeg)

![](_page_32_Picture_7.jpeg)

When we know something in our analysis chain is maybe incorrect impacting on the measurement: 1. Wrong  $\rightarrow$  we apply corrections (known as calibrations)

- 
- 2. Uncertain  $\rightarrow$  we do cross-checks:
	- 1. If passed with no major impact on the measurement  $\rightarrow$  no action
	- 2. If major impact on the measurement  $\rightarrow$  analysis is not robust
	- 3. If minor impact → systematics and nuisance parameters

![](_page_33_Picture_7.jpeg)

Slavomira Stefkova, <u>slavomira.stefkova@kit.edu</u> 34 Belle II summer workshop (2023)

![](_page_33_Picture_10.jpeg)

## **When do we integrate systematics?**

![](_page_33_Picture_13.jpeg)

### **[\[PRL 127, 181802 \(2021\)\]](https://journals.aps.org/prl/abstract/10.1103/PhysRevLett.127.181802) Statistical model**

- - Signal and background templates from MC
	- Separate templates for all backgrounds: mixed *B*, charged *B*,  $c\bar{c}$ ,  $u\bar{u}$ ,  $s\bar{s}$ ,  $d\bar{d}$ ,  $\tau^-\tau^+$  $\circ$
	- All systematics included via nuisance parameters:
		- background normalisation uncertainty  $\circ$
		- tracking inefficiency  $\mathsf{O}$
		- neutral energy mis-calibration for photons  $\circ$
		- neutral energy mis-calibration for unmatched photons  $\mathsf{O}$
		- uncertainty on PID c[o](https://arxiv.org/abs/2110.00790)rrection due to limited statistics  $\mathbf O$
		- uncertainty on branching fractions of leading background processes  $\mathbf O$
		- uncertainty on SM form factor  $\overline{O}$
	- **Total number of fit parameters:**   $\circ$ 
		- 175 nuisance parameters *ϕ*
		- 1 parameter of interest (signal strength= $\mu$ )
		- **1**  $\mu = SM \mathcal{B}(B^+ \to K^+ \nu \bar{\nu}) = (4.6 \pm 0.5) \times 10^{-6}$

#### **Set-up binned fit using HistFactory statistical model**

o Likelihood based on **[HistFactory](https://cds.cern.ch/record/1456844?ln=en)** formalism implemented with  $\frac{pyhf}{pyhf}$  $\frac{pyhf}{pyhf}$  $\frac{pyhf}{pyhf}$  + cross-check with sghf: simplified Gaussian model

 Slavomira Stefkova, [slavomira.stefkova@kit.edu](mailto:slavomira.stefkova@kit.edu) Belle II summer workshop (2023) • **Systematic uncertainties** (normalisations of bkg's yields, BR of the eleading *B*-decays,  $\sim$ PID correction, …) as (175) **nuisance** 

![](_page_34_Figure_24.jpeg)

![](_page_34_Picture_22.jpeg)

![](_page_34_Picture_27.jpeg)

![](_page_34_Picture_32.jpeg)

![](_page_34_Picture_35.jpeg)

![](_page_34_Picture_36.jpeg)

### **[\[PRL 127, 181802 \(2021\)\]](https://journals.aps.org/prl/abstract/10.1103/PhysRevLett.127.181802) Fit validation**

#### **Perform Fit Bias Check**

- Used because of high  ${\mathscr B}$  and clean signature
- Generate toys with signal strength  $\mu = 1$ , 5, 20  $\circ$  $\mu_{fit}$   $\mu_{inj}$ and check pulls = *σμ*
- Results: o bias, expected  $\mu$  recovered, very good agreement between pyhf and sghf

![](_page_35_Figure_5.jpeg)

#### Slavomira Stefkova, <u>slavomira.stefkova@kit.edu</u> 36 Belle II summer workshop (2023)

![](_page_35_Figure_9.jpeg)

#### **Check Data-Model Compatibility**

- Generate toys and check fit quality
- Results: *p*-value shows good data model compatibility for both pyhf and sghf

![](_page_35_Picture_13.jpeg)

![](_page_35_Picture_16.jpeg)

![](_page_35_Figure_17.jpeg)

![](_page_35_Figure_18.jpeg)

### What we learnt from fit? **PRL 127, 181802 (2021)**

1.  $c\bar{c}$ ,  $s\bar{s}$  continuum backgrounds are pulled up by  $40\%$ 

Slavomira Stefkova, [slavomira.stefkova@kit.edu](mailto:slavomira.stefkova@kit.edu) Belle II summer workshop (2023)

![](_page_36_Figure_9.jpeg)

![](_page_36_Figure_10.jpeg)

![](_page_36_Picture_11.jpeg)

- 2. Inclusive tag approach shows the best performance
	- 1. 3.5 better than HAD tag
	- 2. 20% better than SL Belle tag
	- 3. 10% better than HAD and SL tag
- 3. BSM  $B^+ \to K^+ \nu \bar{\nu}$  already with 1 ab<sup>-1</sup>

![](_page_36_Figure_7.jpeg)

![](_page_36_Picture_14.jpeg)

![](_page_36_Picture_15.jpeg)